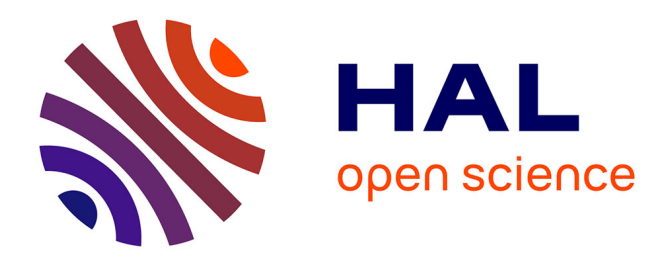

# **Intégration et représentation des données foncières et juridiques du géomètre-expert dans une approche BIM** Rémy Fayet

## **To cite this version:**

Rémy Fayet. Intégration et représentation des données foncières et juridiques du géomètre-expert dans une approche BIM. Sciences de l'environnement. 2016. dumas-01652252

## **HAL Id: dumas-01652252 <https://dumas.ccsd.cnrs.fr/dumas-01652252>**

Submitted on 30 Nov 2017

**HAL** is a multi-disciplinary open access archive for the deposit and dissemination of scientific research documents, whether they are published or not. The documents may come from teaching and research institutions in France or abroad, or from public or private research centers.

L'archive ouverte pluridisciplinaire **HAL**, est destinée au dépôt et à la diffusion de documents scientifiques de niveau recherche, publiés ou non, émanant des établissements d'enseignement et de recherche français ou étrangers, des laboratoires publics ou privés.

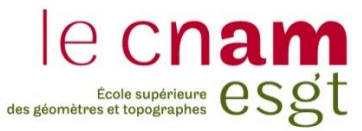

## **CONSERVATOIRE NATIONAL DES ARTS ET METIERS ÉCOLE SUPÉRIEURE DES GÉOMÈTRES ET TOPOGRAPHES**

**\_\_\_\_\_\_\_\_\_\_\_\_\_\_\_\_\_**

## **MÉMOIRE**

**présenté en vue d'obtenir**

## **le DIPLÔME DE MASTER DU CNAM**

**Spécialité : Identification Aménagement et Gestion du Foncier**

**par**

## **Rémy FAYET**

**\_\_\_\_\_\_\_\_\_\_\_\_\_\_\_\_\_\_\_**

Intégration et représentation des données foncières et juridiques du géomètre-expert dans une approche BIM

**Soutenu le 13/06/2016**

**\_\_\_\_\_\_\_\_\_\_\_\_\_\_\_\_\_**

## **JURY**

**\_\_\_\_\_\_\_\_\_\_\_\_\_\_\_\_\_**

**PRESIDENT : M Jean-Michel FOLLIN Maître de conférence MEMBRES : Mme Elisabeth BOTREL Maître de conférence<br>M Jérémie ROBERT Professeur référent M Jérémie ROBERT** 

**Maître de stage : M Sylvestre ROSEAU** 

## **Remerciements**

Je tiens tout d'abord à remercier Sylvestre ROSEAU, co-gérant du cabinet ROSEAU et Associés, pour m'avoir fait confiance et permis de réaliser mon TFE au sein de son cabinet. Etant mon maître de stage, il a su me conseiller tout au long de ce TFE.

Je remercie l'ensemble des techniciens et ingénieurs géomètres du cabinet pour leur accueil chaleureux et convivial, ils m'ont permis de vivre mon stage de la meilleure des manières. Je remercie plus particulièrement Fanny RUFFINONI, ingénieure ESTP, de m'avoir consacré du temps afin de m'apporter les connaissances et la pratique nécessaires à la maitrise du logiciel Revit.

Je tiens également à remercier Jérémie ROBERT, mon professeur référent. En effet, de par son suivi, il a su m'orienter dans la bonne direction, et notamment pour la rédaction de ce mémoire.

Je remercie enfin tous mes amis et ma famille pour m'avoir soutenu tout au long de mes études. Sans eux, rien n'aurait été possible.

## **Liste des abréviations**

2D: Deux dimensions (X, Y) 3D: Trois dimensions (X, Y, Z) ABF : Architectes des Bâtiments de France BIM: Building Information Modeling CAO: Conception Assistée par Ordinateur CC: Conique Conforme (projection) DAO: Dessin Assisté par Ordinateur GNSS: Global Navigation Satellite System IAI: International Agency of Interoperability, désormais nommé Building Smart ISO: International Organization for Standardization IFC: Industry Foundation Classes NGF : Nivellement Général de la France (réseau de repères altimétriques) OGE: Ordre des Géomètres-Experts PME: Petites et Moyennes Entreprises RGF 93 : Réseau Géodésique Français (système légal de coordonnées) SIG: Système d'Information Géographique TPE: Très Petites Entreprises UNGE: Union Nationale des Géomètres-Experts

## Table des matières

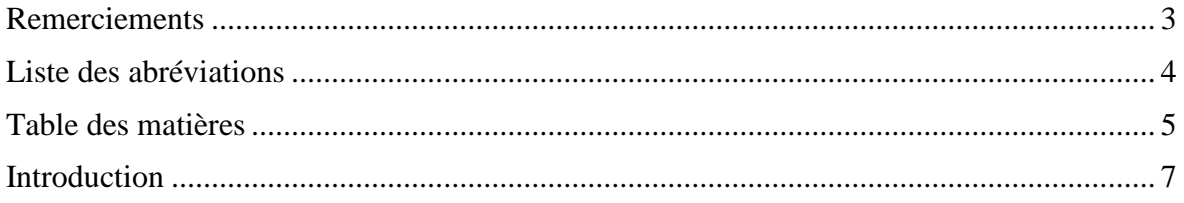

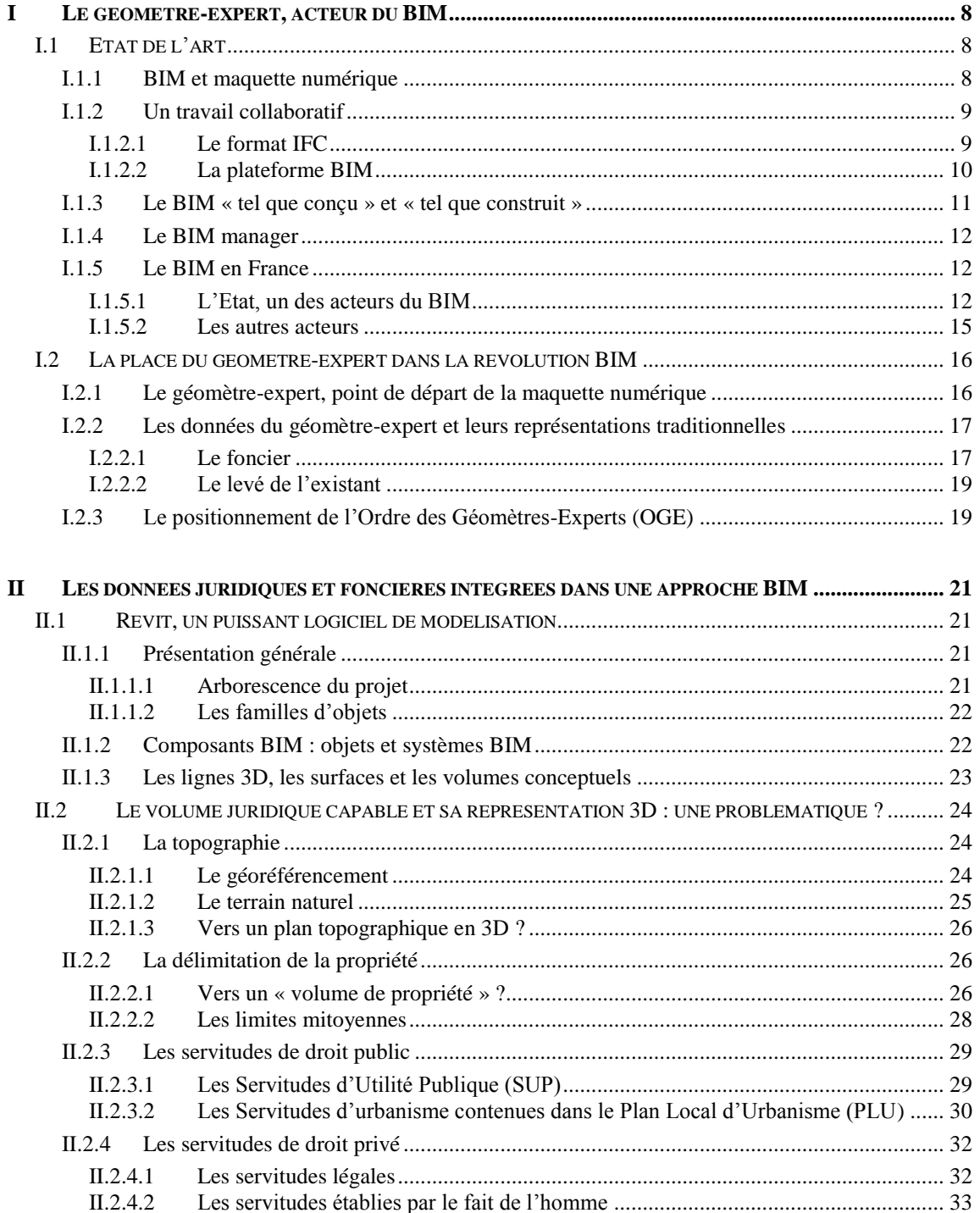

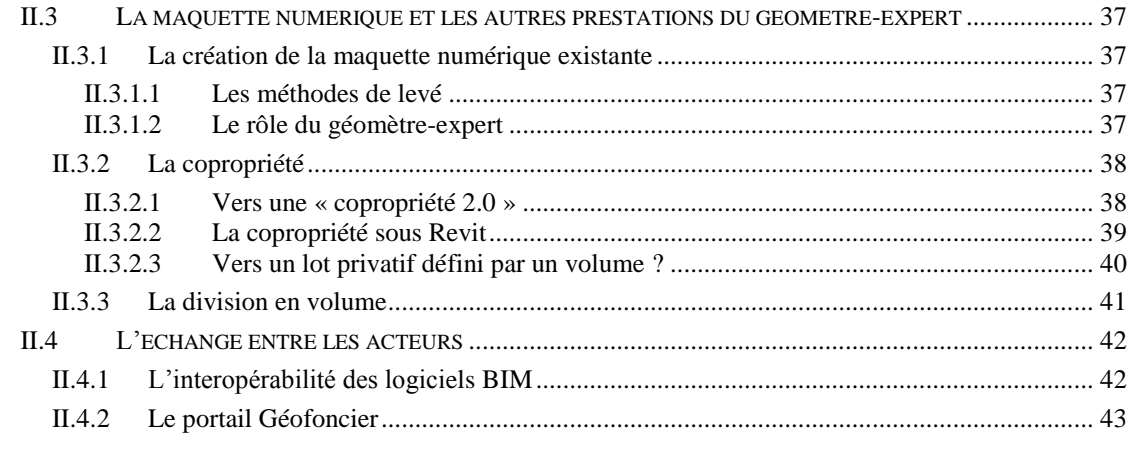

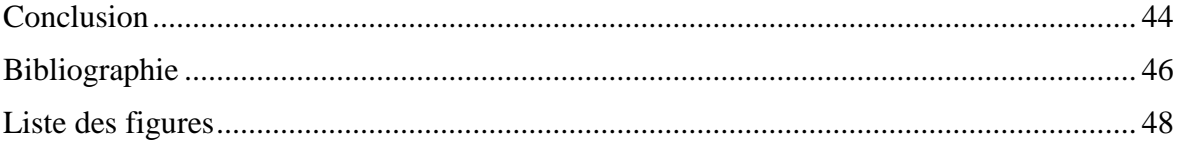

## **Introduction**

Les métiers de la construction connaissent une révolution, celle du BIM (Building Information Modeling). Touchant aussi bien les infrastructures (ponts, barrages, tunnels,…) que le bâtiment à proprement parler, le BIM est une manière de concevoir, construire et exploiter le bâtiment tout au long de son cycle de vie. Son principe repose sur un travail collaboratif où l'ensemble des acteurs interagissent sur un même support, la maquette numérique 3D.

Cette méthode de travail collaborative est utilisée depuis plus de 30 ans dans les secteurs de l'aéronautique ou de l'automobile par exemple. Elle est seulement apparue il y a quelques années dans le secteur de la construction. De nombreuses études ont montré qu'elle permet de gagner en qualité (la ressaisie étant inexistante) et en compétitivité (l'interopérabilité facilitant les échanges entre les différents acteurs du bâtiment). Le BIM est aussi un formidable élément de réponse aux différentes normes apparues dans la construction et notamment celles liées au développement durable et à la transition énergétique.

Le Géomètre-Expert, en tant qu'acteur de la construction, est touché par cette révolution. Il faut noter que la profession a toujours su s'adapter aux différentes évolutions technologiques. On peut citer le passage de la table à dessin à la DAO (Dessin Assisté par Ordinateur) dans les années 80 et du géoréférencement facilité par le récepteur GNSS dans les années 2000. Plus récemment, l'apparition du scanner, appareil permettant de lever des milliers de points automatiquement, a permis à la profession d'entrevoir la 3D. C'est dans ce contexte qu'apparait le BIM où le géomètre-expert se doit d'avoir un rôle important.

Mais si la technologie fait évoluer l'exercice de la profession, il ne faut pas oublier l'essence même du métier qui est de décrire juridiquement la donnée foncière et ses droits attachés. Ainsi, l'objectif principal pour le géomètre-expert sera, dans les années à venir, de décrire la propriété non plus en 2D, comme cela se fait aujourd'hui, mais en 3D.

C'est cette question d'intégration des données foncières et juridiques dans un processus BIM que nous allons traiter dans ce mémoire. Pour répondre à cette question, nous verrons dans un premier temps que le géomètre-expert est un acteur du BIM. Puis nous verrons dans un second temps comment l'information juridique peut-elle être modélisée et représentée en 3D dans un logiciel BIM reconnu et répandu, Revit d'Autodesk.

## **I Le géomètre-expert, acteur du BIM**

## **I.1 Etat de l'art**

### **I.1.1 BIM et maquette numérique**

Le BIM est un processus de travail collaboratif visant à intégrer dans un unique fichier l'ensemble des données d'un bâtiment, de sa conception jusqu'à sa démolition pour en simplifier son utilisation, son entretien ou encore sa gestion.

Au fil des années, plusieurs définitions de l'acronyme anglais « BIM » ont vu le jour. Trois semblent ressortir :

- Building Information Model : le fichier créé est un modèle 3D contenant tous les éléments caractéristiques du bâtiment (objets, géométries, sémantiques,…)

- Building Information Modeling : le processus collaboratif entre en compte, le BIM est donc une base de données à laquelle tous les acteurs du bâtiment peuvent avoir accès à tout moment.

- Building Information Management : l'aspect gestion, organisation et contrôle du BIM, ou comment gérer l'échange de données entre les différents acteurs.

Il ne faut pas confondre une maquette numérique et le BIM. Une maquette numérique est la représentation graphique du bâtiment. Elle est dite « intelligente » car constituée essentiellement d'objets (murs, dalles, portes, fenêtres, toitures,…), et non d'éléments seulement géométriques (objets de DAO : lignes, arcs, droites,…). Ces objets interagissent entre eux, une fenêtre liée à un mur se déplacera si ce mur venait à être déplacé.

Enfin, comme il s'agit d'un seul modèle, les différentes vues (vues en plan, en coupe ou en façade) seront mises à jour automatiquement. Cela permet un gain de temps et de productivité car la ressaisie, pouvant générer des erreurs, est inexistante.

Ces objets possèdent leurs propres caractéristiques (géométrie, matériaux, fabricant,...) qui rendent alors possible les analyses et simulations de coût par exemple.

Le processus BIM est alors une maquette numérique réalisée de manière collaborative. Les intervenants pourront ainsi enrichir ou modifier cette maquette.

Finalement, si le BIM est en plein essor, c'est qu'il présente de nombreux avantages. Il permet à tous les intervenants de travailler sur un fichier unique, ce qui a pour conséquence de limiter les erreurs. Ensuite, il offre une visualisation 3D qui est toujours plus compréhensible qu'un simple plan 2D. Enfin, il permet de réaliser diverses simulations (coût, énergétique, thermique, acoustique,…) dès la phase de conception du projet.

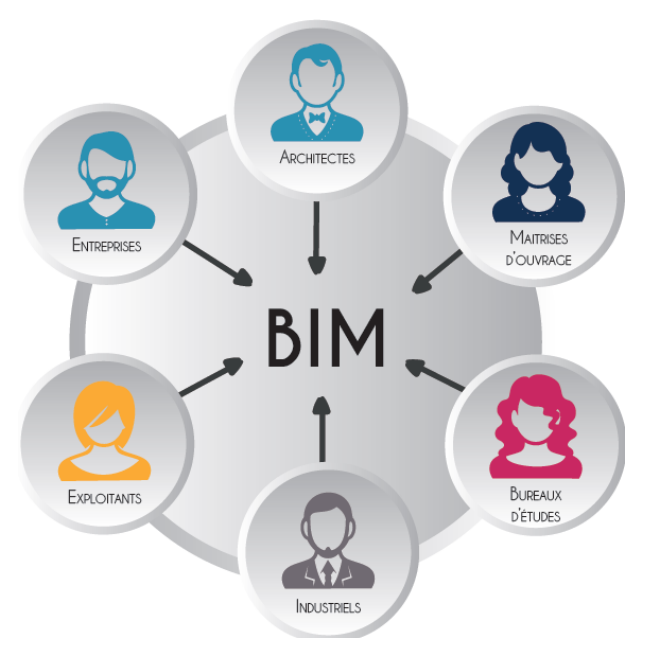

**Figure 1 : Le BIM, un fichier centralisé** *(Source : « Images-et-réseaux.com », 2015)*

### **I.1.2 Un travail collaboratif**

Le BIM repose sur un travail collaboratif qui s'appuie essentiellement sur la notion d'interopérabilité, voici une définition de BuildingSMART<sup>1</sup> :

« *L'interopérabilité se définit comme la capacité d'un système ou d'un produit à travailler avec d'autres systèmes ou produits sans un effort particulier de la part de l'utilisateur.*

*On en est loin avec les logiciels utilisés dans le bâtiment car souvent, les mêmes données doivent être re-saisies à de multiples reprises au prix d'un effort significatif des utilisateurs.*

*Ce n'est pas une fatalité puisqu'il y a des exemples d'interopérabilité réussie comme les téléphones mobiles : lorsque j'appelle quelqu'un, je ne me préoccupe pas de savoir quel est son opérateur ; si je franchis une frontière, un autre opérateur prend le relais sans une intervention de ma part. »*

L'interopérabilité dans le bâtiment est rendu possible grâce au format IFC

#### **I.1.2.1 Le format IFC**

Le format IFC (Industry Foundation Classes) est un format standard réalisé par l'IAI (International Alliance for Interoperability), renommée aujourd'hui BuildingSMART. Ce format orienté objet a été créé dans le but d'assurer l'interopérabilité entre les différents logiciels traitant le BIM. On parle alors d'OpenBIM, le BIM devient un centre d'échange où tous les acteurs du projet sont capables de travailler autour d'une même maquette numérique, quelques soient les logiciels utilisés. Médiaconstruct, représentant francais de BuildingSMART, est l'initiateur de l'OpenBIM en France.

Le format IFC a obtenu la norme  $ISO^2$  16739 le 1<sup>er</sup> mars 2013, il s'est imposé comme l'unique format d'échange de données dans le milieux de la construction.

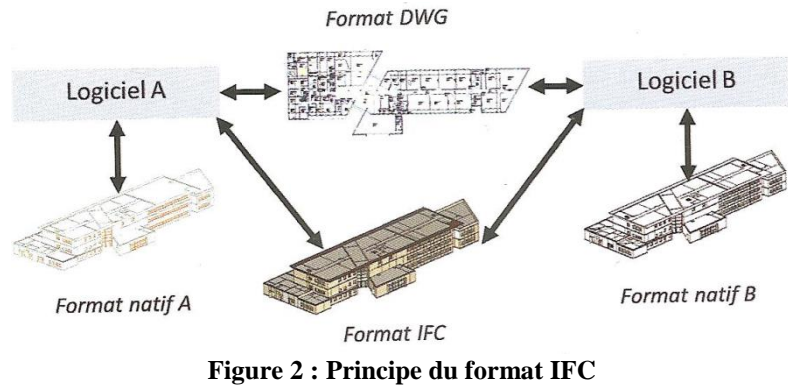

*(Source : Ouvrage « BIM et maquette numérique », 2014)*

-

 $<sup>1</sup>$  Association à portée internationale regroupant des professionnels de la construction en vue de créer des normes</sup> internationales ouvertes

<sup>2</sup> Organisation internationale de normalisation

Le format IFC est orienté objet, chaque objet composant la maquette numérique porte 3 types de données :

- l'objet appartient à une *classe* qui regroupe les objets de mêmes types (murs, fenêtres, portes,…)

- il possède des propriétés qualifiant les objets d'une classe. On distingue deux types de propriétés :

- les propriétés propres au composant : ses dimensions, les matériaux de l'objet, sa surface ou encore son volume.

- les propriétés contextuelles qui décrivent les relations qu'a un objet avec les autres objets, de même classe ou non.

- l'objet possède des *relations* : une maquette numérique est un ensemble d'objets, ces objets ont donc des relations qui les lient entre eux. Par exemple, si une porte rencontre un mur, le joint au contour de celle-ci sera considéré comme une propriété contextuelle de la porte (sauf si le joint est lui-même considéré comme un objet à part entière)

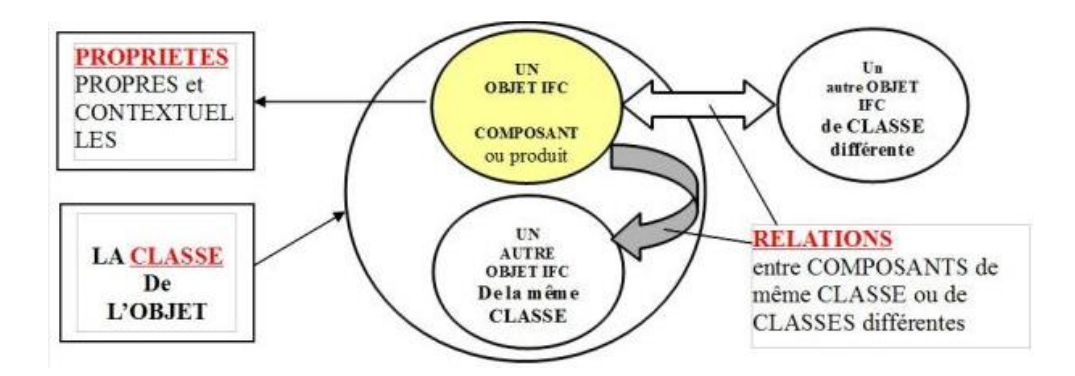

**Figure 3 : Les informations qui gravitent autour d'un objet IFC** *(Source : Fondation UNIT, 2013)*

#### **I.1.2.2 La plateforme BIM**

-

Le BIM est avant tout l'idée d'une maquette numérique centrale, à laquelle tous les acteurs ont accès, n'importe où et n'importe quand. On a vu comment l'échange de données se réalisait grâce au format IFC, la plateforme BIM est le mode opératoire de ces échanges.

Cette communication entre acteurs passe obligatoirement par le stockage de la maquette numérique sur le réseau internet, la plateforme BIM utilise alors le cloud computing<sup>3</sup>. Elle doit remplir deux principales conditions :

- elle doit être sécurisée, seuls les acteurs du projet peuvent y accéder

- elle doit enregistrer les accès à la plateforme : quel est l'émetteur du document ? Qui a apporté des modifications à la maquette ? A quelle date ?

<sup>&</sup>lt;sup>3</sup> Réseau permettant le stockage de données accessible sur internet

Cela permet à chaque intervenant de travailler sur la dernière version de la maquette. De nombreuses entreprises se sont lancées dans la conception de plateformes spécialisées pour la construction mais il existe des solutions simples et gratuites. On peut citer Google Drive ou Dropbox<sup>4</sup> qui permettent le stockage de données sur Internet.

## **I.1.3 Le BIM « tel que conçu » et « tel que construit »**

Le BIM « tel que conçu » consiste à réaliser la maquette numérique en amont du projet. La plupart du temps créée par l'architecte, cette méthode consiste à « construire avant de construire ». On va pouvoir effectuer différentes analyses (structurelles, thermiques, énergétiques,…) avant même le début des travaux. Le BIM permet alors une anticipation des problèmes qui souvent surviennent lors de la phase de construction.

Le BIM « tel que construit » consiste à réaliser la maquette numérique d'un ouvrage existant. Ce type de méthode est principalement utilisé pour la réhabilitation, la rénovation ou encore la gestion du patrimoine.

Une telle maquette nécessite obligatoirement une phase de levé du bâtiment. Il faudra alors déterminer le niveau de détail demandé et les objets à modéliser. Le BIM « tel que construit » sera étudié plus en détail par la suite car c'est sur ce type de projet que le géomètre-expert peut principalement intervenir.

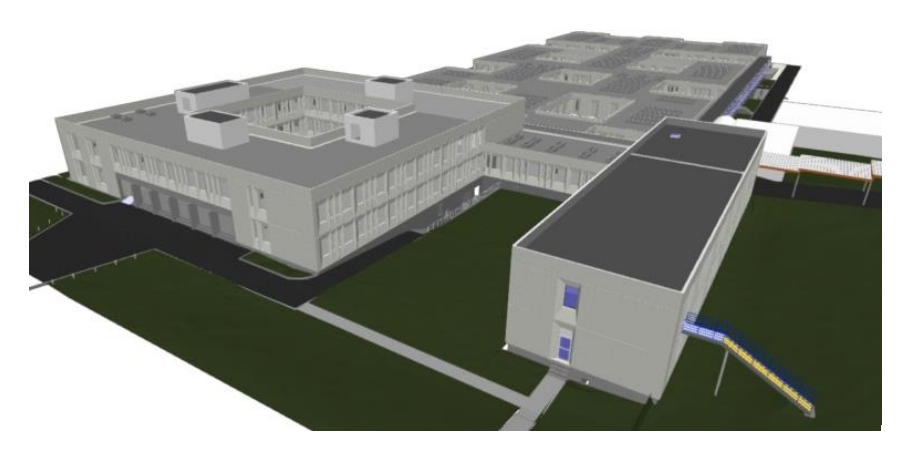

**Figure 4 : maquette BIM « tel que construit »** *(Source : BBS-Slama.com)*

**Figure 5 : maquette BIM « tel que conçu »** *(Source : Aquibat.fr)*

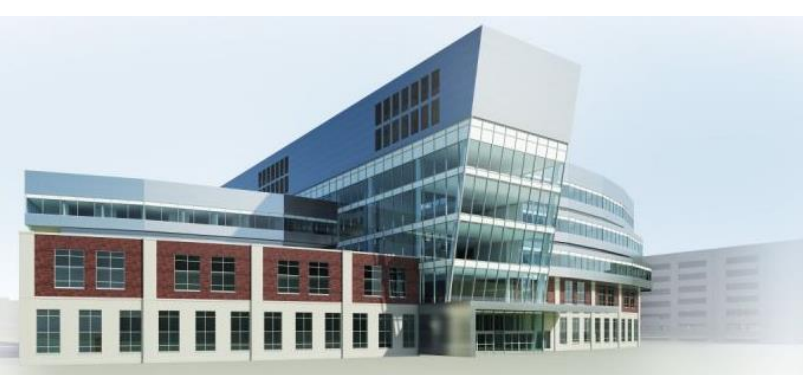

-

<sup>4</sup> Services utilisant le cloud computing, gratuits et simples d'utilisations

#### **I.1.4 Le BIM manager**

La maquette numérique est apparue il y a quelques années seulement, il est donc normal que peu de professionnels soient formés. Le rôle du BIM manager est de coordonner les différents intervenants du projet lorsque ceux-ci veulent enrichir ou modifier la maquette numérique. Tout changement doit obligatoirement être validé par le BIM manager. On comprend alors que ce nouveau métier demande une grande connaissance des logiciels techniques mais aussi du monde de la construction puisqu'il sera amené à échanger avec divers métiers tout au long du chantier (architecte, entreprises de construction, économiste,…).

De plus en plus de formations voient le jour même si le titre de « BIM manager » n'est pour l'instant pas reconnu en France.

#### **I.1.5 Le BIM en France**

Plusieurs pays ont une longueur d'avance sur la France. On peut évidemment citer les Etats-Unis, où les projets publics importants sont obligatoirement réalisés en BIM depuis 2007. Certains pays du Moyen Orient (Qatar, Arabie Saoudite,…) ou d'Asie (Chine, Japon, Inde, Singapour,…) se sont déjà lancés dans ce nouveau processus de travail collaboratif. Le BIM s'implante aussi dans les régions dynamiques.

En Europe, le BIM prend une place de plus en plus importante. 41% des acteurs du BTP utilisent le BIM depuis  $3-5$  ans contre  $9\%$  il y a 11 ans<sup>5</sup>. Les pays nordiques (Norvège, Danemark, Finlande et Suède) ont été les premiers à l'utiliser en Europe. On peut aussi citer le Royaume-Uni, où les projets publics majeurs sont obligatoirement réalisés en BIM depuis le  $1<sup>er</sup>$  janvier 2016.

#### **I.1.5.1 L'Etat, un des acteurs du BIM**

La France n'est pas avance mais essaye de rattraper son retard. Le BIM y est apparu il y a quelques années mais c'est surtout en 2014 que l'Etat a essayé de promouvoir le BIM. Cela est principalement dû à la directive européenne du 26 février 2014 (directive 2014/24/UE<sup>6</sup>), où, pour la première fois, l'Union Européenne invite les Etats membres à utiliser des nouveaux modes de construction tel que le BIM :

*« Pour les marchés publics de travaux et les concours, les États membres peuvent exiger l'utilisation d'outils électroniques particuliers tels que des outils de modélisation électronique des données du bâtiment ou des outils similaires. »*

Ainsi, dès mars 2014, dans son interview « Objectif 500 000 » 7 , Cécile DUFLOT, alors ministre du logement et de l'égalité des territoires évoque le « bâtiment 2.0 ». Pour cela, dès 2017, les marchés publics d'Etats seront obligatoirement rendus en « maquette numérique », et donc en BIM.

-

<sup>5</sup> Source : Images et Réseaux, 2016

<sup>6</sup> Directive relative à la passation des marchés publics

 $7$ Ensemble de mesures ayant pour objectif de construire et de rénover 500 000 logements par ans

En juin 2014, Sylvia PINEL, alors ministre du logement et de l'égalité du territoire, nomme Bertrand DELCAMBRE « Ambassadeur du numérique dans le bâtiment ». Sa mission consiste à analyser les conditions de déploiement des outils numériques et notamment du BIM dans le secteur de la construction. Il remet en décembre 2014 le rapport « Mission Numérique Bâtiment » et est nommé en janvier 2015 président du comité de pilotage du Plan Transition Numérique dans le Bâtiment (PTNB) qui bénéficie d'un fonds de 20 millions d'euros alloué par Sylvia PINEL.

Comme ses prédécesseurs, Emmanuelle COSSE, ministre du logement et de l'habitat durable depuis le 11 février 2016, continue de promouvoir le BIM :

## *« Le numérique doit nous permettre de construire mieux, en poursuivant les ambitions énergétiques et écologiques que nous nous sommes fixées dans le cadre de la mise en œuvre de l'accord de la COP 21*<sup>8</sup> *»* 9

Par ces propos, la ministre place l'habitat durable <sup>10</sup> au cœur de sa mission. Le BIM serait alors un formidable outil pour atteindre cet objectif.

Grâce à cette prise de conscience de l'Etat, de nombreuses implications dans toute la France ont vu le jour :

#### *Le BIM World*

La seconde édition du BIM WORLD, qui s'est tenue à l'espace Grande Arche de La Défense le 6 et 7 avril 2016, montre que la France veut promouvoir et démocratiser le BIM. Avec 61 conférences et plus de 110 exposants, ce salon a une visée internationale, il a ainsi permis de montrer que le BIM est un moteur de modernisation qui touche les métiers du bâtiment, de l'immobilier et de l'aménagement du territoire.

#### *La première instruction avec le BIM*

L'agence Architecture Pélegrin a réalisé le premier permis de construire sous forme de maquette numérique en France. Cette agence s'intéresse énormément au bâtiment durable car l'Etat s'est fixé un objectif de diviser par deux la consommation d'énergie d'ici  $2050<sup>11</sup>$ , le secteur du bâtiment étant le plus énergivore. Le BIM offre alors une grande opportunité pour atteindre cet objectif.

C'est le 30 mars 2016 que le permis de construire a été déposé dans la commune de Bussy-Saint-Georges (77). L'instruction s'est faite à partir de la maquette numérique et non à partir de plans papier. Les données relatives aux quatorze articles du Plan Local d'Urbanisme (PLU) ont ainsi été intégrées. La compréhension du projet a été facilitée, comme le témoigne l'employée qui a mené l'instruction du dossier :

"*J'ai été agréablement surprise. Cela permet de comprendre le projet plus vite. La gestion sur des plans en 2D génère beaucoup d'interrogations, les coupes n'étant pas* 

<u>.</u>

<sup>8</sup>La COP 21 est une conférence sur le climat qui s'est tenue à Paris du 30 novembre au 12 décembre 2015. Elle a fixé comme objectif une limitation du réchauffement climatique mondial entre 1.5°C et 2°C d'ici 2100.

<sup>9</sup>Propos recueillis au BIM WORLD 2016

<sup>&</sup>lt;sup>10</sup> Approche de l'habitat qui vise une croissance soutenable dans le respect de l'environnement et de l'équité sociale.

 $11$ Selon le projet de loi sur la transition énergétique voté le 3 mars 2015

*forcément là où cela nous intéresse. En 3D, au contraire, cela nous permet de vérifier la conformité du projet avec les enjeux de l'urbanisme local*" 12

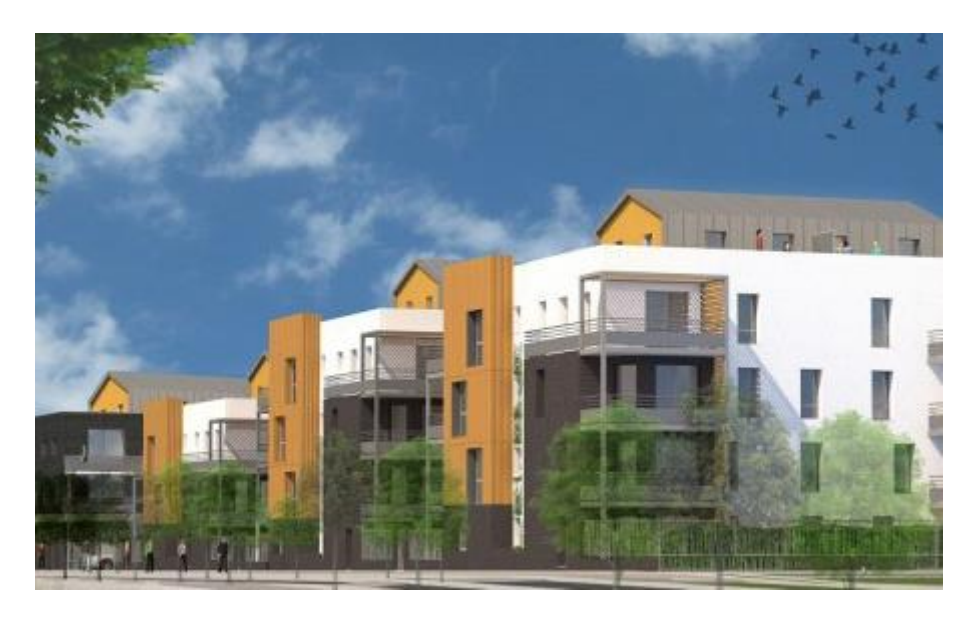

**Figure 6 : Projet, comportant 109 logements sociaux, instruit à partir d'une maquette numérique** *(Source : Batiactu.com)*

## *L'Education Nationale*

Le numérique prend peu à peu sa place dans l'Education Nationale. Deux Brevets de Technicien Supérieur (BTS) ont été rénovés, le BTS « enveloppe du bâtiment : façadesétanchéité » devient « enveloppe du bâtiment : conception et réalisation » et le BTS « géomètre-topographe » devient « métier du géomètre topographe et de la modélisation numérique ». Dès la rentrée 2016, ces deux diplômes proposeront des enseignements spécialisés dans le BIM, de l'acquisition et du traitement des données jusqu'à la modélisation 3D.

#### *Les grandes écoles*

-

Ces dernières années, de nombreuses écoles créent des formations spécifiques, et notamment des mastères spécialisés qui apportent une spécialisation de haut niveau à des titulaires d'un bac+5. On peut citer :

- le Mastère Spécialisé BIM, Conception intégrée et cycle de vie du bâtiment et des infrastructures, mis en place en septembre 2014 par l'ESTP (Ecole Spéciale des Travaux Publique) en partenariat avec l'ENPC (Ecole Nationale des Ponts et Chaussée).

- le Mastère Spécialisé Management de Projet de Construction, de l'école d'ingénieur CESI (Centre des Etudes Supérieures Industrielles) qui s'est doté d'une nouvelle option « BIM et maquette numérique » en 2015.

- Le Mastère « Expert en éco matériaux et conception BIM » de l'ESITC de Caen (Ecole Supérieure d'Ingénieurs des Travaux de la Construction)

<sup>12</sup>Source : Batiactu, article publié le 20 avril 2016

## **I.1.5.2 Les autres acteurs**

Le BIM est peu à peu utilisé par les entreprises mais de nombreux freins subsistent, le coût pour passer au BIM en est la principale cause (formation, logiciel,…). Ce sont finalement les grands groupes de la construction comme Eiffage, VINCI Construction ou encore Bouygues immobilier qui adoptent déjà le BIM comme méthode de travail.

De plus, la taille du projet à une importance. En effet, il est plus important d'anticiper les problèmes en amont sur des projets très complexes. La Fondation Louis-Vuitton, la Philharmonie de Paris ou plus récemment la canopée des Halles, livré le 5 avril 2016, ont ainsi été réalisées en BIM.

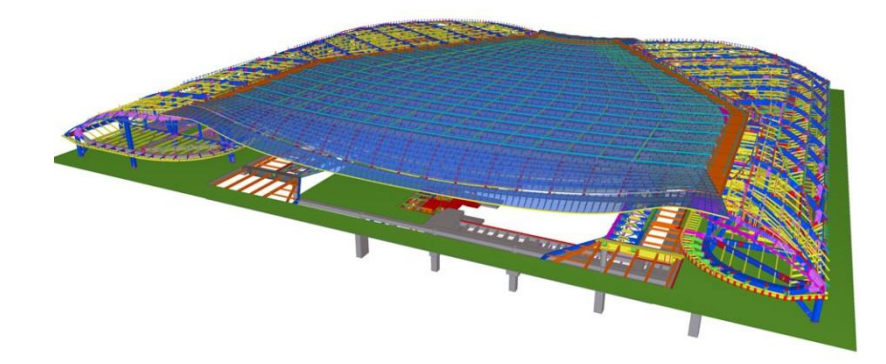

**Figure 7 : La maquette numérique de la canopée des Halles** *(Source : Tekla.com)*

Les TPE/PME<sup>13</sup> utilisant la maquette numérique sont très rares, même si leur nombre ne fait qu'augmenter. Le cabinet MONOKROM-ARCHITECTES est un cabinet d'architectes de taille moyenne rencontré au salon BIM WORLD. Ils m'ont affirmé qu'ils utilisaient le BIM pour tous leurs projets de constructions, quelle que soit la taille du projet. Le BIM permet ainsi une gestion plus efficace des travaux de construction et une meilleure compréhension de la part du client.

-

<sup>&</sup>lt;sup>13</sup>Très Petites et Moyennes Entreprises

## **I.2 La place du géomètre-expert dans la révolution BIM**

## **I.2.1 Le géomètre-expert, point de départ de la maquette numérique**

La profession de géomètre-expert est une profession libérale soumise à une réglementation très stricte. Cela s'explique par la dimension juridique de ses missions et de la délégation de service publique dont elle dispose.

Elle est définie par l'article 1 de la loi JORF du 12 juillet 1946 :

*« Le géomètre-expert est un technicien exerçant une profession libérale qui, en son propre nom et sous sa responsabilité personnelle :*

*1° Réalise les études et les travaux topographiques qui fixent les limites des biens fonciers et, à ce titre, lève et dresse, à toutes échelles et sous quelque forme que ce soit, les plans et documents topographiques concernant la définition des droits attachés à la propriété foncière, tels que les plans de division, de partage, de vente et d'échange des biens fonciers, les plans de bornage ou de délimitation de la propriété foncière ;*

*2° Réalise les études, les documents topographiques, techniques et d'information géographique dans le cadre des missions publiques ou privées d'aménagement du territoire, procède à toutes opérations techniques ou études sur l'évaluation, la gestion ou l'aménagement des biens fonciers. »*

La mission principale du géomètre-expert est donc de « fixer les limites des biens fonciers » et de définir « sous quelque forme que ce soit (…) les droits attachés à la propriété foncière ». Mais il est aussi en premier lieu un « technicien ». Il faut alors comprendre que ce terme a un double sens : technicien de la mesure, mais aussi technicien du droit de la chose mesurée, l'un ne peut pas aller sans l'autre. Le géomètre-expert porte alors une casquette aussi technique que juridique. C'est pour cela qu'il est à la base de tout projet de construction.

Malheureusement, le recours au géomètre-expert n'est pas toujours systématique et, encore aujourd'hui, de nombreux particuliers, constructeurs de maison individuelle ou même architectes, fondent leurs projets sur la base du cadastre uniquement. Cela est dû à un manque de connaissance de l'indispensable travail du géomètre-expert, de nombreux problèmes peuvent ainsi apparaitre au cours de l'opération alors qu'ils auraient pu être traités en amont. Il faut rappeler que le cadastre n'a qu'une valeur fiscale et non juridique.

Le géomètre-expert doit alors se mettre en avant lors de chaque projet de construction et l'arrivée du BIM ne peut que pousser le concepteur à réaliser sa maquette numérique sur des levés de géomètre. En effet, celle-ci a pour vocation de représenter le bâtiment dans les moindres détails pour le concevoir, le gérer et l'utiliser tout au long de son cycle de vie. Il est alors compréhensible que la maquette se doit d'être irréprochable dès le départ.

Dans les faits, pour avoir rencontré des professionnels de la construction au BIM WORLD, comme des architectes, concepteurs de logiciels ou encore syndic, il m'a été affirmé que de nombreuses entreprises de pays en voie de développement comme l'Inde ou certains pays de l'est proposent d'ores et déjà de modéliser un bâtiment, pour moins cher qu'une entreprise française. Celles-ci se basent sur des photos et des plans de l'existant du bâtiment qui, la plupart du temps, ont été réalisés par un géomètre. Il serait alors plus

judicieux que ce soit lui-même qui réalise la maquette puisqu'il s'est déplacé sur le terrain, a vu les lieux et s'est occupé de l'acquisition des données.

Finalement, le géomètre-expert se doit de se lancer dans l'ère du numérique en proposant une plus-value technico-juridique que lui seul peut apporter. Le but de ce mémoire est donc de proposer une solution pour l'intégration et la représentation 3D des données foncières et juridiques déterminées par le géomètre expert.

## **I.2.2 Les données du géomètre-expert et leurs représentations traditionnelles**

Le foncier (dont copropriété et division en volume) est l'activité principale du géomètre-expert et représente 70% des activités avec la topographie. C'est pour cela que ce mémoire se concentrera sur ces activités. Nous allons maintenant voir comment le géomètre-expert traite ces activités, de la détermination des données jusqu'à leurs représentations traditionnelles.

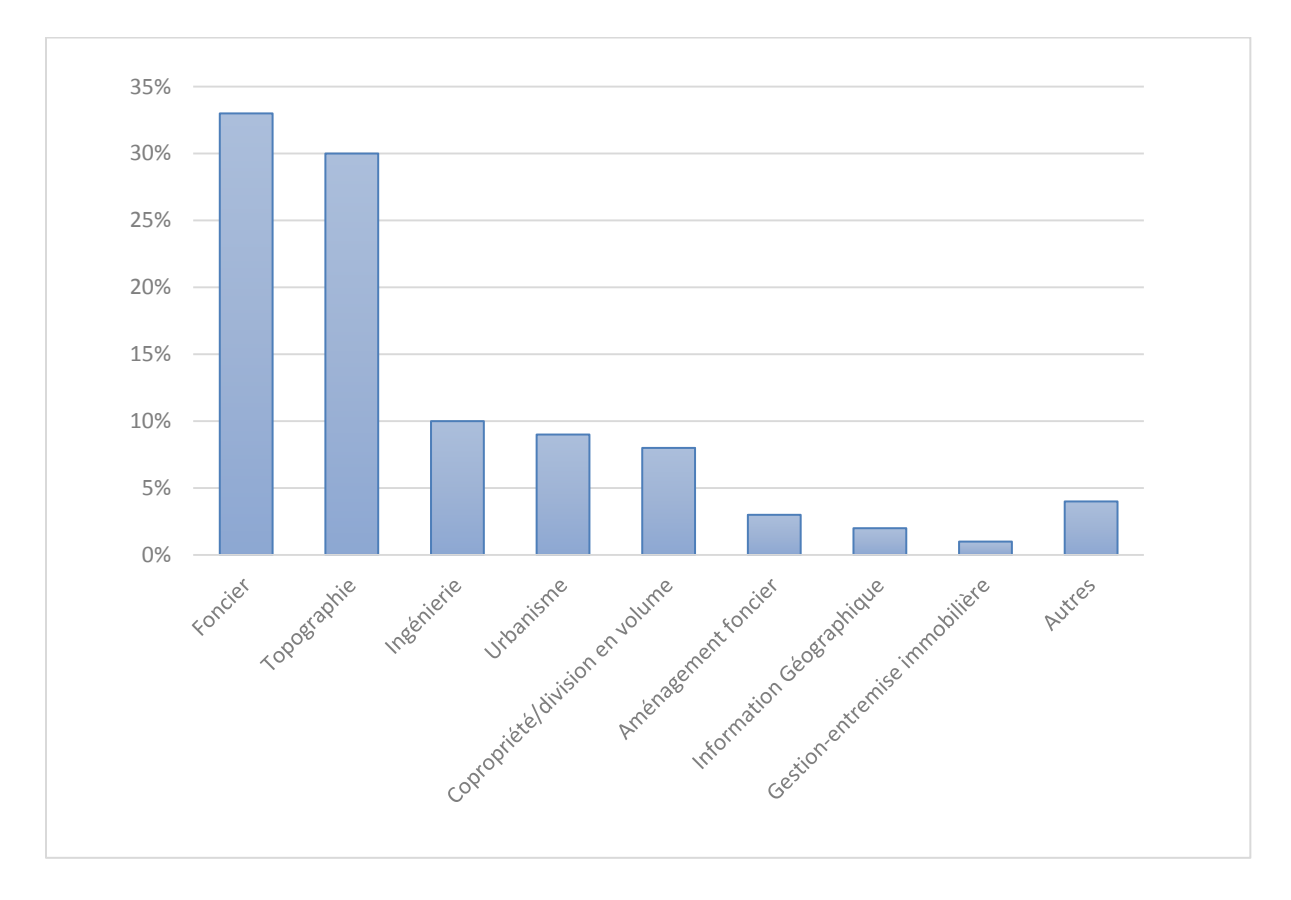

**Figure 8 : diagramme représentant le chiffre d'affaire de la profession par type d'activité** *(Source : Ordre des Géomètres-Experts, 2012)*

## **I.2.2.1 Le foncier**

*Bornage et reconnaissance de limite*

Le géomètre-expert possède une délégation de service public et est le seul professionnel à pouvoir délimiter de façon irrévocable un terrain en effectuant un bornage. Celui-ci doit être signé par tous les propriétaires des parcelles contiguës, on parle alors de

bornage amiable. Il devient judiciaire si un ou plusieurs voisins contestent la limite proposée.

Le géomètre-expert rédige un Procès-Verbal (PV) de bornage qui est normalisé depuis 2010 par l'OGE. Est forcément joint à ce PV un **plan de bornage** déterminant les limites, la matérialisation des points, les cotes de rattachement ainsi que les coordonnées légales (système RGF93, projection coniques conformes) de chaque point.

Chaque limite doit alors être étudiée et plusieurs possibilités sont possibles :

- délimitation entre deux terrains privés contigus : on parle ici de bornage et la matérialisation des points est exigée (bornes, clous, marques de peinture,…).

- limites mitoyennes : les limites mitoyennes telles que les murs ou clôtures doivent être impérativement définies. On parle ici de reconnaissance de limites.

- délimitation de propriétés affectées de la domanialité publique : il est impossible d'effectuer un bornage avec le domaine public, la délimitation de ce domaine se faisant de manière unilatérale, c'est ainsi la commune qui fixe la limite.

#### *Division de propriété et servitudes*

Lors de division de propriété dans le cadre d'un lotissement par exemple, le géomètre-expert se doit d'étudier la faisabilité de l'opération ainsi que les servitudes publiques et/ou privées existantes ou celles devant être créées. **Un plan de division** est alors établi où figure l'assiette des lots créés et les servitudes.

#### *Copropriété*

Le géomètre-expert est habilité à rédiger l'état descriptif de division et le règlement de copropriété, documents régissant tout immeuble bâti en copropriété. Il dresse en plus les **plans de copropriété** pour distinguer les lots privatifs des parties communes même si ceux-ci ne sont pas obligatoires. Dans les faits, des plans sont toujours réalisés en copropriété, ils permettent une meilleure compréhension de la disposition de l'immeuble. Ces plans réguliers sont teintés et cotés.

De plus, en septembre 2012, lors du 41iéme congrès des géomètres-experts qui s'est tenu à La Rochelle, Monsieur LABETOULLE, alors Commissaire du gouvernement, a constaté que le plan de copropriété annexé au règlement de copropriété satisfaisait aux deux critères de l'article 1<sup>er</sup> de la loi du 7 mai 1946, définissant le monopole du géomètreexpert. Ces deux critères étant la technique (ici, le relevé intérieur du bâtiment) et le juridique, la délimitation de la propriété (le lot privatif figurant sur le plan de copropriété). Ce principe dit « principe de la Rochelle » établit alors que seul un géomètre-expert peut réaliser les plans de copropriété. Un plan fourni par un autre professionnel n'aurait aucune valeur juridique.

#### *Division en volume*

La division en volume permet de gérer les ensembles immobiliers complexes où la copropriété ne peut s'appliquer. On l'utilise par exemple lorsque l'ensemble immobilier mêle propriétaire privé et publique. Chaque propriétaire possède un volume défini et il arrive très fréquemment que des servitudes soient mises en place pour une utilisation optimale de l'immeuble. Il n'y a en effet pas de parties communes dans une division en volume.

La mise en place d'une division en volume passe par un Etat Descriptif de Division en Volume (EDDV) définissant la répartition et la constitution de droit de propriété s'exerçant sur chaque volume. Pour les représenter, le géomètre-expert établit des **plans et coupes** du bâtiment géoréférencé en planimétrie et en altimétrie.

## **I.2.2.2 Le levé de l'existant**

#### *Le relevé topographique*

Le relevé topographique consiste à relever le relief, la position et la nature des objets définis par des points remarquables (bâtiment, voirie, clôture,…). Le **plan topographique** est géoréférencé en planimétrie et en altimétrie.

#### *Le plan d'architecture, de coupe de façade et d'héberge*

Les plans d'architecture possèdent une plus grande précision (demandés au 1/50 la plupart du temps) que les plans d'intérieur, simplement établi pour la vente, la gestion ou la location de locaux, puisqu'ils permettent les études liées à la réhabilitation ou la restructuration d'immeubles. Des plans de coupe, de façade et d'héberge sont souvent demandés en complément des plans d'architecture.

Le plus important pour ce type de prestation est de bien définir la précision et les détails demandés par le client. Un architecte peut avoir besoin des installations fixes (radiateurs, cheminées,…) ou encore du positionnement des canalisations visibles par exemple.

Finalement, on constate que l'ensemble des données fournies par le géomètreexpert, quelles que soient leurs fonctions (positionner précisément un objet, déterminer une limite de propriété,...) est toujours représenté sur des plans 2D. Nous verrons dans la deuxième partie quelles sont les limites d'une telle représentation, à l'heure où le BIM, et donc la 3D, entrent dans le domaine de la construction.

## **I.2.3 Le positionnement de l'Ordre des Géomètres-Experts (OGE)**

L'Ordre des Géomètres-Experts s'intéresse au BIM depuis 2008, en étant partenaire du projet eXpert notamment. Ce projet de 2 ans, terminé en 2010, a mis en lumière le BIM en France en regroupant l'ensemble des acteurs de la filière bâtiment.

C'est à travers son syndicat, l'UNGE (Union Nationale des Géomètres-Experts), que l'OGE veut promouvoir la profession de géomètre-expert dans la révolution BIM. On peut citer Alain PAPE, président d'honneur de l'UNGE, qui pilote un groupe de travail Recherche et Développement. Voici ses propos<sup>14</sup> :

*« Située en amont de la filière Bâtiment, la profession peut produire, dès l'origine du projet, des informations en 3D et constituer un premier modèle numérique qui sera repris et complété ensuite par les autres acteurs. La valeur ajoutée des géomètres-experts dans le BIM est leur capacité à mesurer avec précision et à savoir juridiquement ce qui est mesuré. Dans un système où l'on doit intégrer des informations une fois que l'on dispose des plans, les géomètres-experts ont un rôle important à jouer. »*

-

<sup>&</sup>lt;sup>14</sup> Article paru dans « le blog du BIM par MediaConstruct » le 29 septembre 2014

Dans cette logique, l'OGE a participé au rapport « Mission Numérique Bâtiment » réalisé par Bertrand DELCAMBRE en décembre 2014 :

« *La maquette sera le support de la conception, de l'aménagement, de la rénovation sur un bien foncier grevé de servitudes de droit public et privé, qu'il convient d'identifier précisément au regard de la densification urbaine et du caractère inviolable du droit de propriété. Elle servira également de base pour la création de biens fonciers, parcelles, lots de copropriété, volumes, que le géomètre-expert devra décrire et garantir, si possible en tant qu'acteur du BIM*. »

Il faut aussi noter la présence du « Club BIM géomètres-experts » au BIM World 2016. Ce club composé de 7 sociétés de géomètres-experts a eu pour but de montrer que cette profession a sa place dans le BIM, en réalisant des maquettes numériques de l'existant tout en conservant la fonction première du géomètre-expert, garantir la donnée.

Enfin, il ne faut pas oublier le 43iéme congrès des géomètres-experts qui se tiendra à Nancy du 21 au 23 juin 2016, intitulé « Dessinons le monde à l'ère numérique ». Il s'attardera sur les méthodes d'acquisition des données 3D, leur traitement et de la place que devrait avoir le géomètre-expert dans le BIM, tout en respectant leur principale fonction, déterminer le droit de propriété.

Finalement, l'OGE prend en compte l'ampleur du BIM et veut impliquer l'ensemble de ses adhérents. Il a bien compris que cette méthode de travail représente l'avenir de la profession et qu'elle a intérêt à s'impliquer.

#### **Conclusion de la première partie :**

Le processus BIM, apparu il y a quelques années dans la construction, est une nouvelle manière de travailler. Il repose sur un travail collaboratif basé sur une maquette numérique 3D où l'interopérabilité s'effectue grâce au format standard IFC. Tous les acteurs du bâtiment sont concernés, y compris le géomètre-expert, qui a parfaitement sa place dans ce processus. Seulement, quand on parle de BIM, il n'est généralement pas cité, les acteurs ne prenant pas la mesure de son indispensable intervention qui est, rappelons-le, de décrire juridiquement la propriété. L'apparition du BIM peut-être un levier pour promouvoir la profession dans toute la filière bâtiment. Le géomètre-expert doit alors valoriser son travail en apportant ses compétences technico-juridiques que seul lui possède.

Nous allons voir, dans la deuxième partie, comment la donnée juridique déterminée par le géomètre-expert peut-elle être concrètement transposée dans une maquette numérique. La forme de la donnée ainsi que sa représentation en 3D sont alors des sujets qui méritent d'être traités. Nous verrons ces notions d'intégration de données grâce à un logiciel orienté BIM répandu dans le secteur, il s'agit de Revit d'Autodesk.

## **II Les données juridiques et foncières intégrées dans une**

## **approche BIM**

## **II.1 Revit, un puissant logiciel de modélisation**

Revit est un logiciel d'Autodesk, éditeur connu dans le monde de la CAO DAO et de création numérique en général. L'entreprise édite ainsi AutoCAD, logiciel de DAO très utilisé par les géomètres experts. Revit est alors parfaitement compatible avec le format dwg (format propre à AutoCAD).

Revit est un logiciel de modélisation 3D tourné vers le BIM. Il permet de réaliser la maquette numérique de la conception jusqu'à la démolition du bâtiment. Il possède ainsi différentes versions métiers :

- Revit Architecture : outil de modélisation dédié aux architectes
- Revit Structure : outil de modélisation d'éléments de structure

- Revit MEP : outil de modélisation pour les réseaux (électricité, plomberie,…)

Depuis 2013, le logiciel a regroupé les trois secteurs pour s'appeler simplement : Revit. Il serait le logiciel de modélisation le plus utilisé en France, avec ArchiCAD (logiciel édité par Graphisoft) et Allplan (logiciel édité par Nemetschek).

Ce logiciel orienté BIM est orienté objet et il est possible d'y lier un fichier. Seulement, Revit ne permet de lier qu'une image (format .jpeg ou .tiff par exemple) à un objet et non un fichier pdf ou dwg notamment. Il est en revanche possible de lier un lien URL<sup>15</sup> à un objet, celui-ci peut nous renvoyer sur une plateforme BIM (**cf I.2.2**). On insérera alors dans cette plateforme tous les documents utiles à la maquette et sous n'importe quel format.

C'est sur ce logiciel (version Revit 2016) que va s'effectuer cette étude. Le but étant de voir comment il est possible d'intégrer des données foncières ou juridiques dans Revit, comment vont-elle être représentées et sous quelle forme. La question de l'interopérabilité est aussi importante car elle constitue la base d'une méthode BIM.

## **II.1.1 Présentation générale**

-

## **II.1.1.1 Arborescence du projet**

Revit possède un fonctionnement propre. Un projet possède une arborescence qui se décompose en différentes vues :

- Les vues en plan 2D (du dessus) : ce sont les vues représentant chaque niveau. Un niveau « site » est toujours défini de base dans le logiciel, il sert à représenter les éléments environnants le projet comme la topographie des lieux par exemple.

- Les vues en élévation : ce sont les vues de côté, elles servent principalement à gérer les caractéristiques verticales d'un projet, et notamment les niveaux. Leurs finalités est d'établir des plans de façade ou de coupe.

 $<sup>15</sup>$  Une URL (Uniform Ressource Locator) est un format de nommage universel pour désigner une ressource sur internet.</sup>

- La vue 3D : cette vue est primordiale lors de la réalisation de la maquette, elle permet de visualiser nos objets en 3D qui ont été préalablement dessinés en plan. Elle permet donc un contrôle des éléments au fur et à mesure de la modélisation.

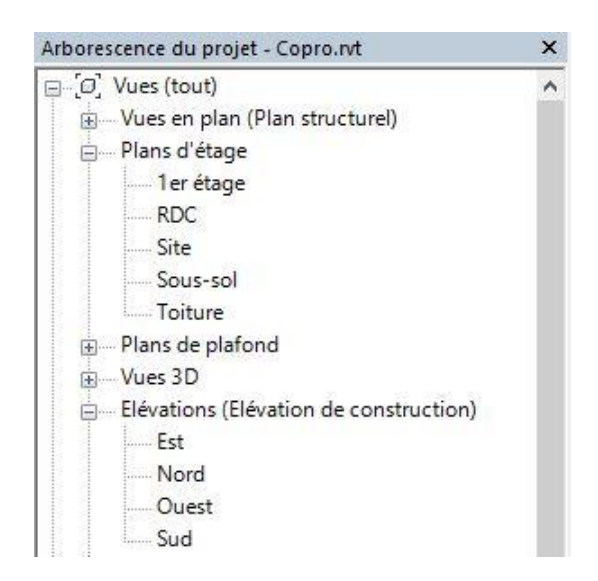

**Figure 9 : Exemple d'arborescence d'un projet Revit**

## **II.1.1.2 Les familles d'objets**

Revit est un logiciel de modélisation orienté BIM, cela veut dire que chaque élément du projet est composé d'objet possédant chacun leur propres caractéristiques. Un objet « mur » aura des propriétés (épaisseur, hauteur, rugosité, coefficient thermique, fabricant,..) bien différentes d'un toit par exemple. Un projet Revit est composé de « familles » (notion primordiale du logiciel) d'objet. Chaque famille regroupant ainsi les objets de même type.

Finalement, on distingue ici une nette différence par rapport à un logiciel de DAO, ou les composants sont essentiellement des éléments géométriques (points, lignes, droites, arcs,…). Par exemple, pour distinguer un mur porteur d'une cloison, seule la distance entre deux lignes (donc l'épaisseur du mur) peut nous informer, alors que sur un logiciel BIM, l'aspect « porteur » d'un mur est clairement renseigné. Un logiciel BIM permet alors une compréhension bien plus rapide et précise d'un projet qu'un logiciel de DAO.

#### **II.1.2 Composants BIM : objets et systèmes BIM**

Dans n'importe quel logiciel BIM, tous les éléments constituant le projet sont appelés « composants BIM ». Ils correspondent à un élément réel de la construction (mur, dalle, porte, …) et possèdent une géométrie et des propriétés propres. Ils sont liés entre eux pour former la maquette numérique.

Ces composants sont disponibles sous forme de fichier, au format standard IFC ou au format métier (sous Revit, c'est le format RFA). Aujourd'hui, de nombreux fabricants mettent en ligne gratuitement leurs produits modélisés, cela augmente en effet les chances que leurs produits soient choisis dès la phase de conception. Polantis, BIM object ou encore BIM store sont des sites proposant des composants BIM téléchargeables gratuitement.

Enfin, il convient de distinguer deux types de composants BIM :

- Les objets BIM : ils représentent les produits du bâtiment préfabriqués à l'usine et posés sur le chantier (mobiliers, portes, fenêtres,…)

- Les systèmes BIM : Ces éléments sont assemblés sur le chantier, ils possèdent un aspect constructif (murs, dalles, toiture,…)

En effet, un objet BIM inséré sous un logiciel de modélisation possède ses propres caractéristiques (de dimensions par exemple), cela veut dire qu'il n'est pas modifiable. Quand on importe un portail par exemple, et que celui-ci ne correspond pas à la réalité, il faudra le re-modéliser en entier. Cela a évidemment des conséquences sur le temps nécessaire à la modélisation du projet. Un système BIM importé est quant à lui plus facilement modélisable car directement modifiable.

#### **II.1.3 Les lignes 3D, les surfaces et les volumes conceptuels**

En plus des familles d'objets décrites précédemment, Revit permet de réaliser différents éléments 3D, des « lignes de modèle », des « surfaces » et des « volumes conceptuels » :

- les lignes de modèle : lignes qui peuvent être modélisées en 2D ou en 3D. Elles permettent d'aider à la conception ou la compréhension du projet.

- les surfaces : Revit permet de créer des surfaces s'appuyant sur des murs ou des lignes de modèle par exemple. Cette commande permet alors de calculer toutes les surfaces possibles pour un projet.

- les volumes conceptuels : éléments fondamentaux de Revit, les volumes conceptuels permettent de créer toutes sortes de volumes avec une grande liberté. Tout l'aspect création et conception de Revit s'appuie sur ces volumes. Il est en effet parfois difficile de partir de la fonction « mur » pour modéliser un bâtiment complexe qui présenterait des courbes par exemple.

Il est possible de lier une image ou un lien URL à chacun de ces éléments. Une case « commentaire » est aussi disponible dans les propriétés des objets, elle peut être utile pour lier une information par exemple. Ainsi, chaque objet va contenir un renseignement qui lui est propre, rendant de fait chaque objet unique.

## **Conclusion de la sous-partie 1 :**

Après avoir vu les différentes fonctionnalités du logiciel BIM Revit, nous allons voir de quelle manière intégrer et représenter les données foncières et juridiques dans la maquette numérique. Celle-ci devra faire l'objet d'un « volume juridique capable ». Ce sont principalement les volumes conceptuels que nous allons utiliser pour réaliser ce volume.

## **II.2 Le volume juridique capable et sa représentation 3D : une problématique ?**

Aujourd'hui, dans un projet de construction neuf, le géomètre-expert est le professionnel qui va intervenir en amont du projet. Il délimite la parcelle, la géoréférence et indique les différentes servitudes publiques et privées existantes, il étudie la faisabilité de l'opération. Dans une approche BIM, son travail est le même mais l'approche est différente, il devra réaliser un « volume juridique capable ».

Le « volume juridique capable » est une notion créée par le groupe Gexpertise<sup>16</sup>, cabinet de géomètres-experts composé d'équipes pluridisciplinaires. On y retrouve évidemment des géomètres-topographes mais aussi des photogrammètres, architectes ou encore juristes. Ce cabinet de géomètres-experts a été l'un des tous premiers à prendre l'ampleur de la maquette numérique et du BIM. Pour répondre à l'attente de ses clients, il a créé la notion de volume juridique capable qui désigne le volume maximal de constructibilité possible, en toute sécurité juridique, ce volume tient compte :

- de la topographie des lieux définissant les dimensions exactes du terrain (surface arpentée), son relief et ses éléments remarquables (réseaux, ouvrages voisins, arbres,…) ;

- des limites de propriété si un bornage a été réalisé mais aussi des limites mitoyennes (clôtures ou murs mitoyens) ;

- les servitudes de droit public composées des servitudes d'utilité publique et des servitudes d'urbanisme ;

- les servitudes de droit privé composées des servitudes légales et des servitudes établies par le fait de l'homme.

Cette partie a pour but d'intégrer ce volume dans un logiciel BIM, en l'occurrence Revit. On s'attachera autant à la forme que peut prendre cette donnée qu'à sa représentation 3D.

#### **II.2.1 La topographie**

-

#### **II.2.1.1 Le géoréférencement**

Le géoréférencement est une compétence propre aux géomètres experts. Il est aujourd'hui plus aisé de se rattacher au système légal (système RGF 93, projections coniques conformes) grâce aux récepteurs GNSS apparus il y a une vingtaine d'années. Le géoréférencement a été impulsé par la Directive européenne INSPIRE entrée en vigueur le 15 mai 2007 qui « vise à établir une infrastructure d'information géographique dans la communauté européenne pour favoriser la protection de l'environnement » <sup>17</sup>. Cela a été

<sup>&</sup>lt;sup>16</sup>Le groupe Gexpertise est présidé par Éric MALENFER, géomètre-expert, actuellement vice-président de l'association BIM FRANCE

<sup>&</sup>lt;sup>17</sup> Définition tirée de l'article « La directive Inspire pour les néophyte (3iéme édition) », écrit par Francis MERRIEN, en décembre 2011

rendu possible par la mise à disposition au grand public des données géographiques. En France, c'est le Géoportail<sup>18</sup> qui assure cette mission.

Ainsi, le décret n°2006-272 du 3 mars 2006 impose, à partir du 10 mars 2009, aux services de l'Etat, aux collectivités locales et aux entreprises chargées de l'exécution de service public, de transmettre les données géographiques dans le système légal pour certains travaux topographiques, listés à l'article 3 du décret. Le conseil supérieur de l'OGE a pris la mesure du géoréférencement en mettant en place des directives pour l'ensemble des géomètres-experts. Ainsi, il est obligatoire de géoréférencer :

- les travaux fonciers dans le système légal depuis janvier 2008

- les travaux de l'article 1<sup>er</sup> de la loi de 1946, définissant le monopole du géomètre expert, et donc du bornage, depuis le  $1<sup>er</sup>$  juillet 2010. Les coordonnées des sommets des limites de propriété doivent être intégrées dans le portail Géofoncier (que nous verrons plus en détail en dernière partie de mémoire) dans un but de cohérence globale.

Enfin, le décret n°2011-1241, appelé décret « DT-DICT » visant à réduire les dommages causés aux réseaux lors de travaux effectués à proximité, oblige la localisation précise des réseaux dans le système légal.

Tout cela nous contraint à géoréférencer obligatoirement la maquette numérique. Revit possède une fonction « coordonnées » qui permet alors de géoréférencer notre projet de manière très intuitive.

## **II.2.1.2 Le terrain naturel**

-

La représentation du terrain naturel est la base de tout projet de construction. Il n'est pas pensable qu'un architecte puisse créer un bâtiment sans prendre en compte les contraintes naturelles (comme le relief) ou artificielles (bâtiments existants, réseaux,…) du lieu. Nous avons vu que la méthode traditionnelle consistait à réaliser un plan topographique en 2D, sous un logiciel de DAO (AutoCAD par exemple).

Dans une approche BIM, il est ainsi possible d'intégrer le terrain sous Revit, directement en 3D. Cette manipulation est assez simple puisque Revit permet d'intégrer : - Les courbes de niveaux, polylignes 3D créés sous AutoCAD

- Un fichier texte (format .csv ou .txt) comprenant les coordonnées tridimensionnelles des points topographiques (X, Y et Z).

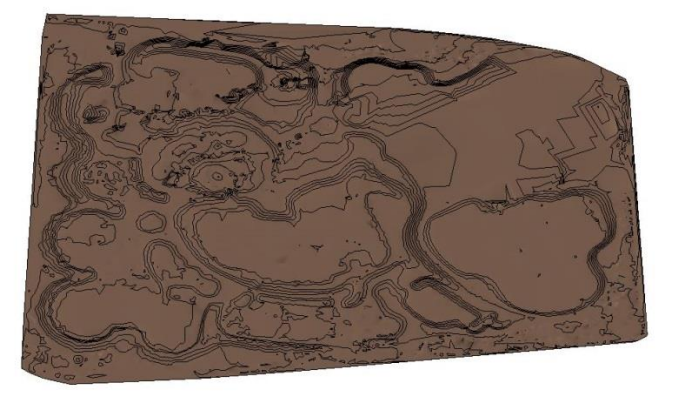

**Figure 10 : Terrain généré sous Revit à l'aide d'un fichier .txt de plus de 20 000 points topographiques**

<sup>&</sup>lt;sup>18</sup> Site web du Service Public développé par l'Institut Géographique National (IGN), lancé le 23 juin 2006

## **II.2.1.3 Vers un plan topographique en 3D ?**

L'idée semble révolutionnaire mais néanmoins envisageable. Avec un tel livrable, l'architecte aurait à sa disposition une maquette 3D représentant fidèlement le terrain et ses éléments remarquables. Cela permettrait une compréhension quasi instantanée des problématiques du projet car une visualisation 3D est toujours plus facile à appréhender qu'un plan 2D classique.

Néanmoins, il n'est pas envisageable sous Revit de réaliser ce type de maquette. Bien qu'il soit possible d'intégrer une surface topographique, il n'est pas possible de modéliser un mur ou une clôture directement sur celle-ci. En effet, le logiciel ne permet de modéliser les éléments que sur des niveaux ; nécessairement horizontaux.

Il est cependant possible de modéliser un mur suivant une surface topographique. Pour cela, il faut utiliser Dynamo. Ce complément de Revit (il est fourni et développé par Autodesk) donne accès à la création de géométrie complexe que ne permet pas Revit. Son utilisation est cependant complexe et demande donc une formation.

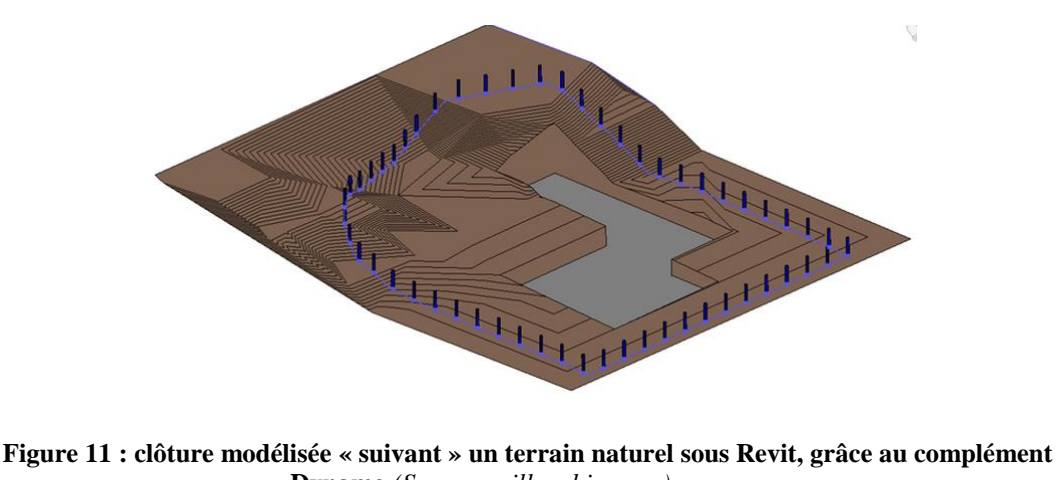

**Dynamo** *(Source : villagebim.com)*

#### **II.2.2 La délimitation de la propriété**

#### **II.2.2.1 Vers un « volume de propriété » ?**

Comme nous l'avons vu dans la sous partie **I.2.1**, la mise en place d'une méthode BIM pour un projet de construction devrait s'effectuer sur un terrain délimité par un géomètre-expert. Cela permet d'avoir une sureté juridique qui disparait si la maquette s'appuie sur le cadastre. Cette délimitation s'effectue forcément par un bornage et donc par l'intervention d'un géomètre-expert. Pour représenter la propriété dans la maquette 3D, plusieurs questions se posent :

- quelle est l'étendue de la propriété ?

- Est-il indispensable de représenter l'étendue d'une propriété en 3D ?

*Etendue de la propriété*

L'étendue de la propriété est définie à l'article 552 du Code Civil (CC) :

*« La propriété du sol emporte la propriété du dessus et du dessous (…) »*

L'étendue de la propriété, telle qu'elle est décrite ici, est infinie. Le Code Civil ne possède aucune notion de distance pour la partie « haute » (ou surfonds), comme pour la partie « basse » (ou tréfonds), de la propriété. Théoriquement, le propriétaire peut donc utiliser le surfonds et le tréfonds pour construire, planter, creuser,… Cependant, de nombreuses restrictions existent :

- au-dessous : Le propriétaire ne doit pas faire de « *modifications résultant des lois et règlements relatifs aux mines, et des lois et règlements de police. »* (art.552 du CC). Il doit en plus supporter les servitudes tréfoncières comme le passage de canalisations souterraines ou le passage d'un métro.

- au-dessus : Le propriétaire doit supporter les servitudes aériennes comme le passage de câbles ou de fils électriques. Mais il « *peut faire au-dessus toutes les plantations et constructions qu'il juge à propos, sauf les exceptions établies au titre "Des servitudes ou services fonciers". »* (art.552 du CC). Ces servitudes sont d'ordre privé. Il existe cependant d'autres servitudes décrites dans le Code de l'urbanisme qui contraignent le droit de construction en hauteur. Ces deux types de servitudes seront vus plus en détail par la suite.

## *Utilité (ou non) de la représentation 3D de la propriété*

Pour se rendre compte de l'utilité d'une telle représentation, il faut se pencher vers ceux qui conçoivent le projet de construction, qui vont s'appuyer sur ces limites, c'est-àdire les architectes. Dans les faits, quand ils créent une maquette numérique BIM « tel que conçu » **(cf I.1.3),** ils s'appuient sur un plan de géomètre (plan de bornage, de division, de propriété,…) qui servira de base au projet. Celui-ci est juste inséré en 2D dans le logiciel de modélisation, la représentation 3D de la propriété est donc possible mais pour l'instant inutile.

## *La modélisation de la limite de propriété sous Revit*

Il existe une commande « limite de propriété » sous Revit et c'est cette commande qui est utilisée par les architectes notamment. Cependant, le logiciel ne traite cette ligne qu'en 2D et ne fait donc pas l'objet d'une représentation 3D.

Cependant, on peut penser à créer et intégrer dans la maquette des objets BIM tels que les bornes ou autres éléments de matérialisation (piquet bois, clou, spit,…). Ainsi, on peut renseigner ces objets en intégrant leurs coordonnées tridimensionnelles par exemple. Cela dans une logique de géoréférencement de la maquette.

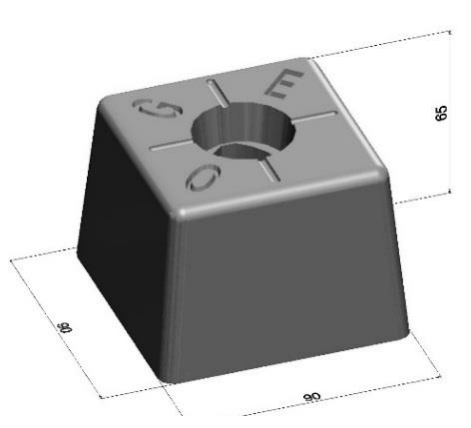

**Figure 12 : La borne, un objet modélisable** *(Source : bornes-Feno.com)*

#### **II.2.2.2 Les limites mitoyennes**

Savoir si une clôture ou un mur est mitoyen ou non dès la phase de conception du projet est très important. Cela pour plusieurs raisons :

- Les frais d'entretien du mur mitoyen sont supportés par les deux propriétaires.

- il est possible de s'appuyer sur un mur mitoyen, si on a l'accord du propriétaire voisin, mais strictement interdit de s'appuyer sur un mur privatif. Ceci a été à la base de nombreux litiges entre voisins, qui se terminent la plupart du temps au tribunal.

L'emprise de la mitoyenneté de deux maisons accolées nécessite aussi quelques précisions. En effet, seule l'héberge<sup>19</sup> est mitoyenne. Le surplus appartient au propriétaire du dessus (propriétaire « B » sur le schéma ci-dessous). Ainsi, si le voisin du dessous (propriétaire « A » sur le schéma ci-dessous) veut surélever sa maison, il devra au préalable acquérir la mitoyenneté.

Dans Revit, il serait alors judicieux de renseigner l'objet « mur » en « mur mitoyen » dans la maquette numérique. Il est aussi possible de modéliser le chaperon à double versant d'un mur pour montrer une présomption de mitoyenneté. L'emprise d'une héberge peut quant à elle faire l'objet d'une surface renseignée. Ceci dans l'optique d'éviter tout conflit ou litige par la suite.

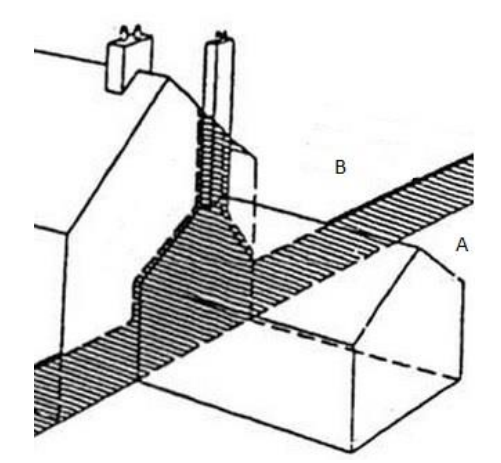

**Figure 13 : Emprise de la mitoyenneté** *(Source : caue40.com)*

Seul le géomètre-expert est habilité, dans le cadre de sa délimitation des terrains, à déterminer si un mur est mitoyen ou à déterminer l'emprise mitoyenne d'une héberge. Aujourd'hui, la représentation de la mitoyenneté s'effectue sous forme de plan, élévation et même photographie. Une maquette numérique permettrait de synthétiser tout cela et d'offrir une meilleure visualisation pour le client.

Dans Revit, il serait alors judicieux de renseigner l'objet « mur » en « mur mitoyen » dans la maquette numérique. Il est aussi possible de modéliser le chaperon à double versant d'un mur pour montrer une présomption de mitoyenneté. L'emprise d'une héberge peut quant à elle faire l'objet d'une surface renseignée. Ceci dans l'optique d'éviter tout conflit ou litige par la suite.

-

 $19$  Ligne de limite de mitoyenneté entre deux bâtiments accolés

## **II.2.3 Les servitudes de droit public**

Les servitudes de droits public sont des limitations au droit de propriété dans un but d'utilité publique. Elles sont instituées par l'autorité publique. On distingue les servitudes d'utilité publique et les servitudes d'urbanisme.

## **II.2.3.1 Les Servitudes d'Utilité Publique (SUP)**

Les servitudes d'utilité publique ne trouvent pas leurs fondements dans le Code de l'Urbanisme (CU) mais dans des textes et lois spécifiques. Elles sont cependant annexées dans les PLU, qui distinguent 4 types de SUP :

- Les SUP relatives à la conservation du patrimoine

- Les SUP relatives à l'utilisation de certaines ressources et équipements
- Les SUP relatives à la défense nationale

- Les SUP relatives à la salubrité et sécurité publique.

Ces servitudes restreignent la plupart du temps le droit d'occuper ou d'utiliser le sol (et donc de construire). Elles peuvent aussi contraindre le propriétaire à supporter l'installation de certains ouvrages (ligne haute tension par exemple).

Finalement, peu de SUP présentent un intérêt à la 3D puisque la majorité concerne un périmètre de protection ; on peut citer le cercle de 500 mètres de protection autour d'un bâtiment ayant un intérêt patrimonial où toute nouvelle construction sera soumis à avis des Architectes des Bâtiments de France (ABF).

Cependant, quelques SUP sont représentables en 3D, par exemple :

- Les servitudes souterraines pour le passage d'hydrocarbure ou de tout autre élément nocif. Ces servitudes demandent un levé en profondeur qui peut parfois être dangereux. Un volume de « sécurité » entourant la canalisation est donc envisageable.

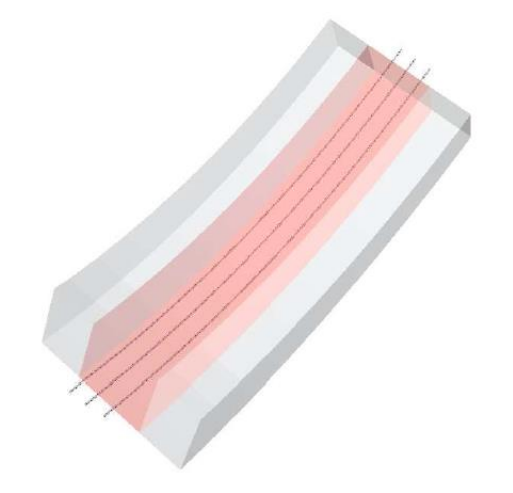

**Figure 14 : Volume entourant des câbles à haute tension** *(Source : figure tirée du TFE d'Isabelle ADRIEN, soutenu le 30 juin 2010)*

- Les servitudes de passage des conduites souterraines d'irrigation et les servitudes de passage des canalisations publiques d'eau et d'assainissement :

Ces servitudes permettent aux autorités publiques d'établir des canalisations souterraines dans les terrains privés non bâtis, excepté les cours et jardins attenants aux habitations. Ces « bandes » de servitude de canalisation ne peuvent dépasser 3 mètres de largeur et la hauteur minimale séparant la canalisation du terrain naturel est de 0.6 mètre. On comprend alors qu'il sera impossible de construire dans cette zone.

- La SUP en tréfonds pour la réalisation des infrastructures souterraines de transport public ferroviaire. Instituée par l'article L.2113-1<sup>20</sup> du Code des transports et précisé par le décret n°2015-1572 du 2 décembre 2015, cette servitude a été créée pour la mise en place du Grand Paris où 90%<sup>21</sup> des parcelles affectées pour le métro se situent en tréfonds. Cette servitude ne peut être établie qu'à partir de 15 mètres de profondeur depuis le point le plus bas du terrain naturel.

- La SUP relative à l'instauration de servitudes pour le transport par câbles en milieu urbain. Instituée par l'ordonnance n°2015-1495 du 18 novembre 2015 et précisé par le décret n°2015-1581 du 3 décembre 2015, cette servitude permet aux constructeurs et exploitants de bénéficier :

- d'une servitude de survol des terrains non bâtis et non fermés à partir d'une hauteur de 50 mètres et d'une largeur correspondant à l'emprise de la ligne

- d'une zone dégagée de 4 mètres de largeur maximum jusqu'au niveau du sol pour faciliter la pose et l'entretien des câbles. Il faut alors comprendre une interdiction de bâtir dans cette zone

Ces servitudes pourraient être intégrées dans la maquette numérique, sous forme de volume, car elles impactent directement la propriété, elles présentent alors un intérêt.

## **II.2.3.2 Les Servitudes d'urbanisme contenues dans le Plan Local d'Urbanisme (PLU)**

#### *Les articles 6, 7, 8, 9 et 10 du PLU*

Les PLU sont les principaux documents d'urbanisme. Ils remplacent les anciens POS (Plan d'Occupation du Sol) depuis la loi ALUR<sup>22</sup> du 24 mars 2014, les POS qui n'ont pas été transformés au 1<sup>er</sup> janvier 2016 sont ainsi devenus caducs.

Le PLU comporte un plan de zonage qui divise la commune en zone « U » (zone Urbaine), « AU » (zone A Urbaniser), « A » (zone Agricole) et « N » (zone Naturelle). Pour chaque zone est défini un règlement, composé de 14 articles. Seuls 5 présentent un intérêt pour notre étude car ils limitent le droit de propriété :

- L'article 6 : implantation des constructions par rapport aux voies et emprises publiques - L'article 7 : implantation des constructions par rapport aux limites séparatives

Ces deux articles peuvent imposer un prospect, ou marge de recul, de 3 manières :

- Construire directement en limite
- Construire à une distance fixe (qui est en général de 3 mètres dans les PLU)
- Construire à une distance déterminée par la hauteur du projet de construction

A noter que seuls ces deux articles sont obligatoires lors de la rédaction du règlement de la zone.

-

<sup>&</sup>lt;sup>20</sup> Article créé par la loi de transition énergétique

<sup>&</sup>lt;sup>21</sup> Source : Grand Paris

<sup>22</sup>Loi pour l'Accès au Logement et un Urbanisme Rénové

- L'article 8 : implantation des constructions les unes par rapport aux autres sur une même propriété

- L'article 9 : emprise au sol, défini par le Coefficient d'Emprise au Sol (CES). Autrefois sans définition, il est maintenant défini par l'article R420-1 du Code de l'urbanisme :

*« L'emprise au sol au sens du présent livre est la projection verticale du volume de la construction, tous débords et surplombs inclus. Toutefois, les ornements tels que les éléments de modénature et les marquises sont exclus, ainsi que les débords de toiture lorsqu'ils ne sont pas soutenus par des poteaux ou des encorbellements. »*

- L'article 10 : hauteur maximale des constructions

Cet article nous interroge sur le point de référence de cette hauteur car si sur un terrain peu en pente, la hauteur est aisément déterminable, elle l'est moins pour un terrain en forte déclivité. Le point de référence est, dans la plupart des PLU, le terrain naturel (donc avant toute construction), il a donc été admis que la hauteur maximale de construction doit prendre en compte la pente et s'y adapter.

On peut donc d'ores et déjà réfléchir sur un volume de constructibilité prenant en compte l'ensemble de ces articles, comme nous pouvons le voir sur ces exemples :

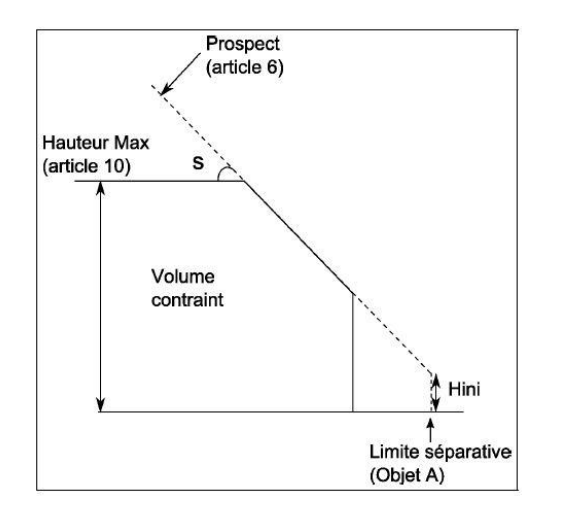

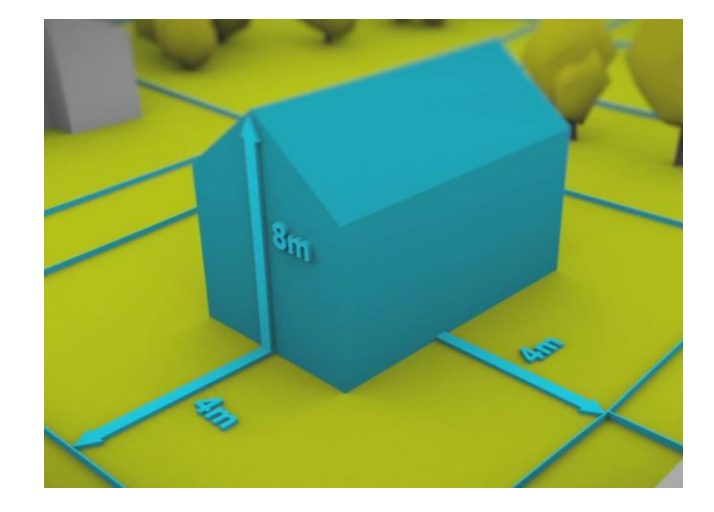

**Figure 15 : Un volume contraint par les règles de prospect et de hauteur** *(Source : figure tirée d'un article issue de la Revue internationale de géomatique, 2011)*

**Figure 16 : Un exemple de volume constructible à une distance de 4 mètres par rapport à la limite séparative** *(Source : capture d'écran tirée d'une vidéo réalisée par la commune de Strasbourg, disponible sur dailymotion.com, 2013)*

Le Coefficient d'Occupation du Sol (COS) ayant été abandonné par la loi ALUR, seul le CES régit la densité de construction. Il ne faut cependant pas l'oublier puisqu'il peut restreindre le sol du volume de constructibilité.

Enfin, il faut prendre en compte le [décret n° 2015-1783](http://www.legifrance.gouv.fr/jo_pdf.do?id=JORFTEXT000031704629) qui modifie le règlement du PLU. Cette modernisation du règlement, mise en place au 1<sup>er</sup> janvier 2016, a pour principal objectif de relancer la construction, en facilitant les projets de construction et en limitant les recours contentieux notamment.

Dans son rapport « Modernisation du contenu du PLU – Les principales évolutions » réalisé par le Ministère du logement et de l'habitat durable, il est question de « supprimer l'obligation de réglementer l'implantation des constructions par rapport aux voies et aux limites séparatives » (articles 6 et 7 du PLU). De plus, dans sa mesure n°5 « Intensifier les espaces urbains », le nouveau règlement devra « proposer une traduction volumétrique de l'objectif de densité ».

On remarque ici que même l'Etat se rend compte de l'importance d'une représentation en volume, et donc nécessairement en 3D.

#### *L'alignement et l'emplacement réservé*

Tous deux inscrits dans les annexes du PLU, ces éléments sont souvent méconnus par les propriétaires, ils sont cependant importants car ils peuvent restreindre la propriété :

- L'alignement a pour but de délimiter le domaine public routier des propriétés riveraines privées. Il est mis en place par un plan d'alignement. La plupart du temps sans conséquence, le plan d'alignement peut prévoir d'élargir la voirie en restreignant alors le droit de propriété. Si une partie de terrain bâti (un terrain clos de mur est assimilé à un terrain bâti) est soumise à l'alignement, elle est grevée d'une servitude de reculement, c'est-à-dire qu'aucune nouvelle construction ne peut être autorisée.

- L'emplacement réservé permet à l'administration de « geler » tout projet de construction sur une parcelle privée. Elle met une option sur un terrain ou partie de terrain qu'elle envisage d'acquérir pour un usage d'intérêt général. Dans ce cas aussi, aucune construction ne peut être réalisée.

Ces deux éléments entrainent une impossibilité de construire, ils restreignent alors le droit de propriété et doivent être intégrés dans la maquette. On peut penser à une surface pour représenter cette impossibilité de construire.

#### **II.2.4 Les servitudes de droit privé**

Les servitudes de droit privé trouvent principalement leur source dans le Code Civil (CC), dans le titre intitulé « *Des servitudes ou Services Foncier* », composé des articles 637 à 710. Elles sont définies à l'art. 637 qui dispose :

« *Une servitude est une charge imposée sur un héritage pour l'usage et l'utilité d'un héritage appartenant à un autre propriétaire* »

On distingue alors le « fonds dominant » qui bénéficie de la servitude et le « fonds servant » qui est grevé par celle-ci. Une servitude est un droit réel et est donc attachée à la propriété et non au propriétaire. Elle ne peut être constituée ou modifiée que par un acte notarié.

Selon l'origine de la servitude, on distingue les servitudes légales des servitudes établies « par le fait de l'homme ».

#### **II.2.4.1 Les servitudes légales**

Les servitudes légales sont les servitudes qui ont pour origine la loi, elles sont déterminées par le Code Civil, on distingue 5 types de servitudes légales :

- L'écoulement des eaux, régi par l'article 640 du CC, qui oblige un terrain situé en contrebas de recevoir les eaux de pluie du terrain situé en amont. Cette servitude est aussi dite « naturelle »

- la distance minimum de plantation, régit par l'article 671 du CC, qui détermine les distances minimales de plantation à respecter par rapport à la limite séparative du voisin. La distance est de 2 mètres pour les arbres supérieurs à 2 mètres et de 0.50 mètre pour les autres plantations.

- les vues, régit par les articles 677, 678 et 679 du CC, qui déterminent les distances minimales à respecter pour l'implantation des ouvertures. Il convient ici de distinguer 2 types d'ouvertures :

- les vues : les ouvertures « directes » (fenêtres, baies vitrées, balcons…) doivent respecter 1.90 mètre pour les vues droites et 0.60 mètre pour les vues obliques (art. 678 et 679 du CC).

- les jours : les ouvertures qui ne laissent passer que la lumière, et qui ne peuvent s'ouvrir, doivent se trouver à 2.60 mètre du sol au Rez-de-chaussée et à 1.90 mètre du plancher aux étages supérieurs (art.677 du CC).

- l'égout des toits, régit par l'article 681 du CC, qui oblige tout propriétaire à recueillir ses eaux pluviales

- le droit de passage (à ne pas confondre avec la servitude de passage vue ci-après), régit par l'article 682 du CC, permet à un propriétaire d'un terrain enclavé d'obtenir un passage sur la propriété de son voisin, celui-ci ne pouvant refuser. Cette servitude légale de passage pour cause d'enclave entraine aussi forcément une servitude de tréfonds et de surfonds. Le propriétaire du fonds dominant peut donc installer tous fils, canalisations ou réseaux souterrains sur l'assiette de la servitude pour assurer la desserte complète de son fonds enclavé.

Ces servitudes ne sont pas intégrées à la maquette numérique, soit parce qu'elles ne présentent aucun intérêt à être modélisées, soit parce qu'elles présentent trop d'hypothèses différentes, ce qui rend leur représentation difficile. Un autre principe du droit veut qu'une description littérale prévale toujours sur un croquis ou plan. Cela peut paraitre contradictoire car une représentation graphique, qu'elle soit 2D ou 3D, sera toujours plus compréhensible qu'un texte.

## **II.2.4.2 Les servitudes établies par le fait de l'homme**

La loi autorise les propriétaires à établir toutes les servitudes possibles, du moment que celles-ci ne sont pas contraires à l'ordre publique. Ces servitudes sont créées soit :

- par la rédaction d'un acte juridique : ce sont les servitudes dites « conventionnelles ». Elles sont forcément constituées par un acte notarié. Cet acte va alors faire l'objet d'une publication au Service de la Publicité Foncière (qui a remplacé la conservation des hypothèques le  $1<sup>er</sup>$  janvier 2013)

- par prescription acquisitive : au bout de 30 ans, une servitude continue et apparente<sup>23</sup> peut s'acquérir. On peut penser à une vue par exemple.

- par destination du père de famille : Lors d'une division de terrain, un aménagement réalisé par le propriétaire initial peut grever une des parcelles issue de la division au profit de l'autre. Selon l'article 692 du CC : « *la destination du père de famille vaut titre à l'égard des servitudes continues et apparentes* »

Ces servitudes sont intéressantes car elles peuvent faire l'objet d'une représentation 3D. En effet, elles sont instituées par des titres la plupart du temps, c'est-àdire que le notaire va décrire l'étendue de la servitude.

#### *La servitude de vue*

-

L'établissement d'une servitude de vue a pour conséquence directe une impossibilité de construire pour le voisin grevé de cette servitude. Elles sont souvent instituées pour conserver une vue ou un ensoleillement. Le volume d'inconstructibilité est soit fixé par l'article 678 du CC vu précédemment, soit fixé par les propriétaires dans l'acte notarié.

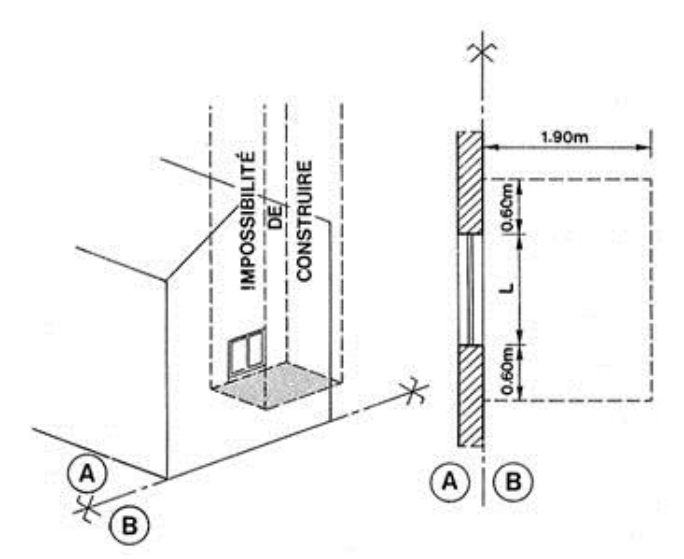

**Figure 17 : Conséquence d'une servitude de vue** *(Source : ceacap.org)*

Ici, le volume d'inconstructibilité est déterminé par l'art.678 du CC. Comme nous le voyons sur le schéma, on considère que le volume d'inconstructibilité commence au point le plus bas de la fenêtre. Une construction sous ce point n'entravera en effet pas la vue ou l'ensoleillement. En revanche, pour le point le plus haut, on peut considérer que ce volume d'inconstructibilité s'arrête à la limite haute constructible pour le propriétaire B (défini par l'article 10 du PLU régissant la hauteur maximale des constructions). En effet, créer un balcon au-dessus de la fenêtre par exemple ne peut être envisageable puisqu'il serait à l'origine d'une perte d'ensoleillement.

<sup>&</sup>lt;sup>23</sup> Une servitude est continue lorsqu'elle s'exerce en permanence (sans intervention humaine). Une servitude est apparente lorsque l'aménagement réalisé est visible

#### *La servitude de passage*

La servitude de passage est sans doute la plus intéressante car de nombreuses hypothèses sont envisageables. Aujourd'hui, dans la majorité des cas, elle n'est représentée qu'en 2D, le notaire établi donc une assiette correspondant à la servitude de passage. Seulement, la représentation 3D de cette servitude nous pousse à réfléchir sur son étendue. La question qui se pose est de savoir si une telle servitude possède une hauteur ou une profondeur. Pourquoi un propriétaire grevé d'une servitude de passage ne pourrait-il pas réaliser un balcon à une hauteur suffisante ou réaliser une cave en dessous de l'assiette ?

On peut penser que cette servitude s'applique comme la servitude légale pour cause d'enclave **(cf II.4.1)**. Seulement un arrêt de la Cour de Cassation<sup>24</sup> dispose :

« *Une servitude de passage ne confère le droit de faire passer des canalisations dans le sous-sol de l'assiette de la servitude que si le titre instituant cette servitude le prévoit* »

Il s'agissait ici d'une servitude par destination du père de famille. On peut extrapoler et déduire que la pose de fils électriques doit aussi être prévue dans l'acte définissant la servitude. Il serait alors judicieux que le notaire inscrive dans l'acte notarié l'étendue précise de la servitude, et pas seulement au niveau de son assiette mais aussi au niveau de son étendue verticale.

Prenons l'exemple d'une servitude de passage conventionnelle existante entre deux fonds. Le fonds servant possédant sa maison et une grange de part et d'autre de cette servitude, plusieurs cas sont alors possible :

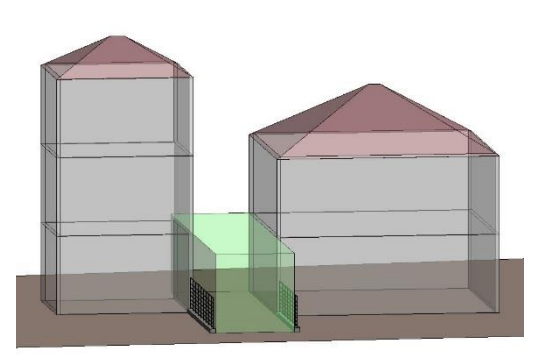

**Figure 18 : Hypothèse d'une servitude de passage la moins contraignante pour le fonds servant**

**Figure 19 : Hypothèse d'une servitude de passage la plus contraignante pour le fonds servant**

Dans l'hypothèse la moins contraignante (pour le fonds servant, grevé de la servitude de passage), l'étendue de la servitude serait seulement fonction du passage de véhicule ou de piéton, on peut par exemple retenir une hauteur de 4 mètres. Le propriétaire du fonds grevé par la servitude pourra alors réaliser un passage entre sa maison et sa grange en construisant un porche. Il pourra en plus creuser le sol pour créer une cave sur l'assiette de la servitude. Dans l'autre cas, la servitude profite davantage au fonds dominant qui pourra par exemple se servir de celle-ci pour faire passer des canalisations ou raccorder sa maison en électricité à l'aide de fils électriques.

-

 $24$  Cour de cassation, Chambre civile, 8 avril 2010, 09-65.261

Ces deux hypothèses présentant des conséquences très différentes sur l'inconvénient que peut représenter une telle servitude, il serait judicieux que le notaire indique, en plus de son assiette au sol, l'étendue verticale de la servitude de passage. On peut penser à une limite haute et basse définit par des cotes NGF/IGN 69 (système altimétrique légal) ou une hauteur par rapport au terrain naturel. L'indemnité de la servitude devra alors prendre en considération cette étendue verticale plus ou moins contraignante.

#### *La servitude de cour commune*

Comme nous l'avons vu, un propriétaire souhaitant réaliser une construction sur son terrain est soumis aux règles d'urbanisme et notamment à l'article 7 régissant la distance de la construction par rapport à la limite séparative.

La servitude de cour commune permet à un propriétaire de gagner en constructibilité en prenant en compte les règles de l'article 8 (implantation de deux constructions sur une même propriété) et non de l'article 7. Par exemple, dans une zone où 10 mètres de distance par rapport à la limite séparative est exigés, la construction pourra se faire à 6 mètres si une servitude de cour commune avec le voisin est signée, celui-ci ne pourra alors pas construire sur une distance de 4 mètres par rapport à la limite séparative.

La conséquence de la mise en place d'une servitude de cour commune restreint donc la possibilité au voisin de construire, il existe deux types de servitudes de cour commune :

- servitude non aedificandi : interdiction de construire sur l'assiette de la servitude

- servitude non altius tollendi : interdiction de construire un bâtiment dépassant une certaine hauteur

Une construction en sous-sol ou l'édification d'un balcon sur l'assiette de la servitude de cour commune est possible. Il est donc plus judicieux de considérer que la servitude de cour commune est seulement une servitude non altius tollendi (la hauteur pouvant parfois être réduite à zéro). Son étendue verticale serait alors utilement exprimée en NGF/IGN 69.

## **Conclusion de la sous-partie 2 :**

Etudier la faisabilité d'un projet de construction, dans le cadre d'une division par exemple, est une des nombreuses missions du géomètre-expert. Dans une approche BIM, il devra réaliser un volume juridique capable dans lequel la future construction pourra se faire en toute sécurité juridique.

Réaliser un tel volume nécessite une réflexion qui s'effectue nécessairement en 3D, cela nous contraint à prendre en compte des paramètres que nous n'aurions pas envisagés avec une simple vue 2D du dessus. On pense aux servitudes légales restreignant le droit de propriété définies par l'acte notarié où l'étendue verticale n'est pas toujours renseignée alors que celle-ci peut affecter dans des proportions différentes le fonds servant.

Il serait alors judicieux, pour la compréhension de tous (professionnels comme particuliers), que ces servitudes soient dorénavant définies précisément. L'apparition de la 3D et du BIM dans le domaine de la construction devrait être un levier pour faire évoluer les mentalités. On pense au service de la publicité foncière où seuls les documents écrits sont acceptés.

Nous allons maintenant voir que le géomètre-expert peut réaliser des activités faisant parties de ses prestations en utilisant la maquette numérique.

## **II.3 La maquette numérique et les autres prestations du géomètre-expert**

Une maquette numérique ne s'arrête pas à la phase conception, elle doit en effet être mise-à-jour au fil du temps pour tenir compte des éventuels changements. Le géomètre-expert intervient ainsi tout au long de la vie du bâtiment. Il calcule des superficies (superficie privative dite « loi carrez », habitable, commerciale,…) et met en place une copropriété ou division en volume par exemple.

## **II.3.1 La création de la maquette numérique existante**

La création de la maquette numérique existante rejoint le plan d'architecture vu dans la sous partie **I.2.2.2**. La mission ne consiste pas à déterminer les limites de propriétés ou ses droits attachés mais à décrire avec précision la géométrie des éléments existants. Pour la réalisation d'une maquette numérique existante, la mission sera plus élaborée, il s'agira de renseigner les objets composant le bâtiment.

#### **II.3.1.1 Les méthodes de levé**

Le levé de manière traditionnelle (prise de cote avec un mètre et un distance-mètre) peut permettre la réalisation de la maquette numérique. La méthode consiste ici à réaliser le plan 2D sur AutoCAD et de l'importer sous Revit.

Cependant, le scan 3D, technologie arrivé il y a une dizaine d'années dans les cabinets de géomètres-experts, est de plus en plus utilisé. Il permet en effet un levé automatique et complet de l'ensemble du bâtiment. Tous les éléments visibles sont alors enregistrés. Cependant, il ne permet pas de réaliser une maquette numérique globale, comme nous allons le voir.

#### **II.3.1.2 Le rôle du géomètre-expert**

Une des principales fonctions du géomètre-expert est de lever l'existant. Dans une démarche BIM, la mission consistera à réaliser une maquette numérique BIM « tel que construit » **(cf I.1.3)**.

Le plus important ici est de déterminer quels sont les objets à intégrer à la maquette numérique, une discussion précise avec le client est donc indispensable. Réaliser ce type de mission bouleverse aussi complètement le travail traditionnel du géomètreexpert. En effet, nous avons vu que les plans 2D fournis traditionnellement ne sont que des éléments de DAO alors qu'une maquette numérique est composée d'objets avec des propriétés. Prenons l'exemple d'une fenêtre, elle est aujourd'hui dessinée à l'aide de ligne qui renseigne le client seulement sur ses dimensions. Mais dans le cadre d'une démarche BIM, la fenêtre étant un objet, elle doit posséder, en plus de ses dimensions, des propriétés supplémentaires comme le matériau la composant (PVC, bois,…) ou son vitrage (simple ou double) par exemple. Il est aussi impossible de déterminer les éléments cachés tels que les fils électriques ou tuyaux de canalisation passant à l'intérieur des murs par exemple.

Le fait de renseigner un objet ne fait pas du tout parti du cadre de travail du géomètre-expert. Il fournira une maquette très précise au niveau de la géométrie mais incomplète au niveau des propriétés des objets. Pour avoir une maquette complète, l'intervention d'autres professionnels de la construction est indispensable, ils modifieront ainsi la maquette par la suite.

#### **II.3.2 La copropriété**

#### **II.3.2.1 Vers une « copropriété 2.0 »**

La copropriété est une des activités principales du géomètre expert. Le statut des immeubles soumis au régime de la copropriété est régit par la loi du 10 juillet 1965 et le décret du 17 mars 1967. La mission consiste à réaliser le règlement de copropriété, l'état descriptif de division et le plan de copropriété représentant les lots privatifs et les parties communes. Tout cela dans le but d'être publié au service de la publicité foncière (les plans de copropriétés sont généralement annexés à la minute du notaire). Nous avons vu dans le **I.2.2.1** le principe de La Rochelle expliquant que seul un géomètre-expert est en droit de réaliser un plan de copropriété. Il est donc logique que dans une démarche BIM, ce soit aussi lui qui réalise la mise en place de la copropriété.

Une maquette numérique permet une meilleure gestion de la copropriété car elle contient toutes les informations utiles comme les superficies privatives et leurs tantièmes de charges ou encore les équipements communs. On rentre dans la « copropriété 2.0 ». On peut penser à une plateforme BIM (**cf I.1.2.2**) où tous les éléments de la copropriété seraient rassemblés, de la maquette numérique en passant par le dernier modificatif au règlement de copropriété par exemple. Cette plateforme permettrait une meilleure compréhension du lot par le propriétaire. Il peut en principe accéder aux données de son bien et celles des parties communes mais ne peut pas accéder aux données privées de son voisin, un protocole d'accès est donc ici à prévoir.

De plus, la rénovation énergétique est en marche, la France s'est fixée un objectif ambitieux : réduire de 38% les consommations d'énergie des bâtiments existants entre  $2007$  et  $2020^{25}$ . La copropriété est directement touchée car le logement collectif représente plus de 44%<sup>26</sup> du parc de logement français existant. Seulement, la réalisation de travaux est souvent freiné en copropriété car la mise en œuvre est plus complexe, un vote en assemblée générale est par exemple obligatoire.

La maquette numérique est le meilleur support pour accélérer la prise de décision car elle présente concrètement les économies engendrées et permet une meilleure compréhension des travaux par les copropriétaires, comme nous le rappelle François Pelegrin, architecte  $DPLG^{27}$ :

*« Numérique et pédagogique, la maquette en copropriété est un véritable élément de démocratie participative. Tout le monde peut ainsi comprendre le projet de rénovation car la visualisation 3D facilite le partage de la compréhension et la transparence pour tous les acteurs de la copropriété, mais aussi les acteurs externes comme la mairie et les Bâtiments de France* »

Dans les années à venir, la rénovation énergétique devrait donc pousser les copropriétés à se réaliser en BIM.

-

<sup>25</sup>Objectifs de la loi Grenelle (loi 2009-967)

 $26$  Source : FNAIM, 2014

 $27$ Citation parue dans l'article « Maquette numérique, accélérateur de décision et mémoire de la copropriété », publié le 6 novembre 2015. Disponible sur filiere-3e.fr

Enfin, réalisant très souvent des modificatifs de copropriété (réunion de lot, division de lot, aliénation de parties communes, annulation de lot, construction, surélévation ou changement d'affectation), le géomètre-expert peut s'appuyer sur la maquette numérique pour réaliser ces modificatifs. En effet, aujourd'hui, quand on ne possède pas les plans de copropriétés, il faut aller mesurer un « lot de référence » qui nous permettra de calculer les tantièmes afférents au nouveau lot dans le cadre d'une aliénation de partie commune par exemple. Avec une maquette numérique, seule la partie de l'aliénation de partie commune sera mesurée.

La maquette numérique présente une notion d'archivage très utile à l'ensemble des acteurs de la copropriété et de la construction en générale. Elle permet d'avoir une base de données fiable disponible partout et n'importe quand.

#### **II.3.2.2 La copropriété sous Revit**

Il est tout à fait possible de réaliser une copropriété sous Revit. La commande « surface » permet en effet de définir précisément les différents espaces composant le bâtiment. Cette commande est très intuitive et permet de générer des surfaces rapidement. Il est aussi possible de renseigner une surface et de lui attribuer une propriété qui lui est propre, on peut alors distinguer facilement le lot privatif de la partie commune par exemple.

De plus, la commande « nomenclature/quantité » permet de créer une nomenclature de n'importe quel objet composant la maquette numérique. Il est donc possible de réaliser directement et automatiquement un tableau des surfaces avec les paramètres souhaités (nom de la surface, surface, étage,…).

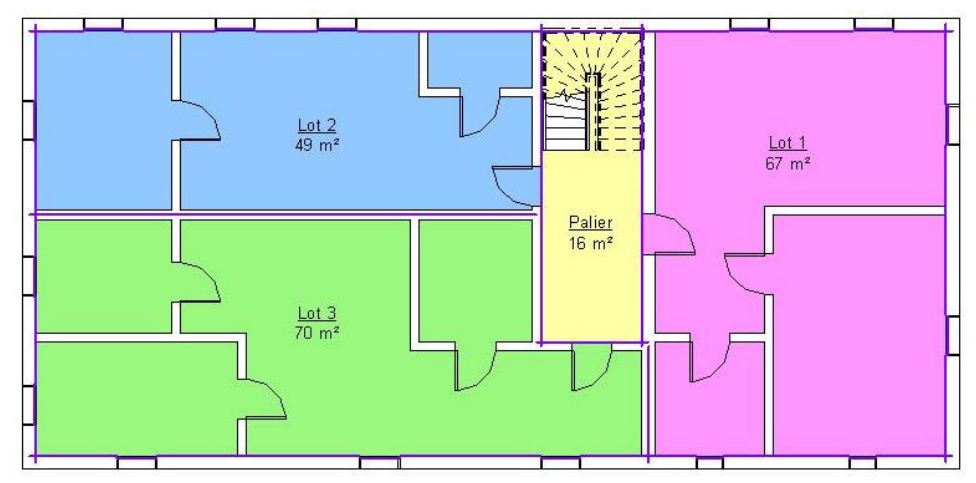

**Figure 20 : Un plan de copropriété généré sous Revit**

| Nomenclature des surfaces |               |                  |                   |  |  |
|---------------------------|---------------|------------------|-------------------|--|--|
| Surface                   | <b>Niveau</b> | <b>Nom</b>       | Type de surface   |  |  |
| $54 \text{ m}^2$          | <b>RDC</b>    | $\cot 1$         | Surface privative |  |  |
| $44 \text{ m}^2$          | <b>RDC</b>    | Lot <sub>2</sub> | Surface privative |  |  |
| $62 \text{ m}^2$          | RDC.          | $1$ ot $3$       | Surface privative |  |  |
| $14 \text{ m}^2$          | RDC.          | palier           | Partie commune    |  |  |
| $67 \text{ m}^2$          | 1er           | lot4             | Surface privative |  |  |
| $49 \text{ m}^2$          | 1er           | Lot 5            | Surface privative |  |  |
| $16 \text{ m}^2$          | 1er           | palier           | Partie commune    |  |  |
| $70 \text{ m}^2$          | 1er           | lot6             | Surface privative |  |  |

**Figure 21 : Un tableau de surface généré sous Excel automatiquement à partir de Revit**

#### **II.3.2.3 Vers un lot privatif défini par un volume ?**

On pourrait penser, dans une approche BIM, à un lot de copropriété non plus défini en 2D mais en 3D, il deviendrait alors un volume. On ne prendrait par exemple plus une superficie pour calculer les tantièmes mais un volume auquel on y affecterait les coefficients de pondération, comme dans un calcul classique.

On remarque ainsi que le calcul tiendrait mieux en compte des différences de hauteur sous plafond entre les lots, voici le mode de calcul préconisé par l'OGE (brochure « copropriété », édité par l'ordre en 2012) :

#### **Hauteur sous plafond**

#### **Cas général**

Dans le cadre d'immeubles de hauteurs sous plafond hétérogènes, la formule suivante pourra être utilisée : Coefficient :  $K = 1 + (A - B) / 2B$ 

A étant la hauteur réelle, B étant la hauteur normale pour la plupart des appartements de l'immeuble.

#### **Pour les lots sous pente**

Il est possible de décomposer la surface en trois zones :

**•** HSP>2,30m : utiliser la formule du cas général ;

**•** 1,80m<HSP<2,30m : on peut utiliser un coefficient de pondération compris entre 0,70 et 0,90 :

**•** partie<1,80m : en fonction de la hauteur du mur soutenant la toiture, se rapprocher du coefficient préconisé pour le grenier, à savoir entre 0,2 et 0,4.

Le volume d'un lot privatif s'appuierait alors sur le haut de plancher et le bas de plafond (en prenant aussi en compte les zones sous pentes, dans les combles notamment). Le calcul en serait facilité car un volume intègre déjà, de par sa nature 3D, toutes les composantes liées aux hauteurs sous plafonds. Par exemple, un lot sous pente ne sera plus décomposé en 3 parties comme cela se fait aujourd'hui.

Ce type de calcul se basant sur des volumes permettrait une détermination plus pertinente des tantièmes de copropriété. Il permettrait aussi à ce que les copropriétaires comprennent mieux le calcul de leurs tantièmes, les formules n'étant pas toujours directement assimilables.

Mais il n'est pas possible sur Revit de créer des volumes automatiquement (au contraire des surfaces), il faut alors modéliser chaque lot de volume un par un, ce qui peut prendre beaucoup de temps dans le cadre de grandes copropriétés notamment.

De plus, l'art.5 de la loi du 10 juillet 1965 dispose :

*« Dans le silence ou la contradiction des titres, la quote-part des parties communes afférentes à chaque lot est proportionnelle à la valeur relative de chaque partie privative par rapport à l'ensemble des valeurs desdites parties, telles que ces valeurs résultent, lors de l'établissement de la copropriété, de la consistance, de la superficie et de la situation des lots, sans égard à leur utilisation. »*

On parle bien de « superficie » dans la loi définissant le statut de la copropriété. Voir un calcul de tantièmes de copropriété se basant sur des volumes n'est donc pas d'actualité, même si celui-ci présente plus de pertinence. Cependant, cette loi date de 1965, il ne serait alors pas impossible de voir dans les prochaines années une modification introduisant une possibilité de calculer des tantièmes de copropriété par des volumes.

#### **II.3.3 La division en volume**

Le principe et l'utilité de la mise en place d'un outil BIM pour la division en volume est le même que pour la copropriété. On peut remarquer cependant que l'utilisation de la maquette numérique est plus pertinente pour ce type de mission que pour la copropriété puisqu'il s'agit ici de volume, ce qui implique nécessairement un objet en 3 dimensions.

Les volumes seront ainsi modélisés avec la fonction volume conceptuel vu précédemment. Ils peuvent aussi faire l'objet d'une nomenclature qui permettra de générer leurs caractéristiques automatiquement. Le calcul des charges afférentes à chaque volume en sera donc facilité.

#### **Conclusion de la sous-partie 3 :**

Revit est un logiciel BIM complet et ses nombreuses commandes lui permettent d'être un outil adapté pour la réalisation des différentes activités du géomètre-expert. De plus, il peut être un moyen de répondre aux différentes normes de transition énergétique notamment. Il sera alors amené à apparaitre dans les copropriétés dans les prochaines années.

Nous allons voir dans une dernière partie si l'interopérabilité, principe fondamental du BIM, s'effectue correctement entre Revit et 2 autres logiciels BIM, Archicad et Allplan.

## **II.4 L'échange entre les acteurs**

#### **II.4.1 L'interopérabilité des logiciels BIM**

Toutes les propositions proposées précédemment ont été réalisées sous Revit. Mais le principe fondamental du BIM reste l'interopérabilité. Géomètre-expert et architecte ne vont pas forcément travailler avec le même logiciel de modélisation. Ainsi, des tests ont été effectués avec deux autres logiciels de modélisation : Archicad (version 19) de Graphisoft et Allplan (version 2016) de Nemetschek. Ces 2 logiciels de modélisations forment, avec Revit d'Autodesk, la majorité des logiciels BIM utilisés par l'ensemble des acteurs de la construction. Comme nous l'avons vu, le format d'échange est l'IFC et c'est Building smart qui certifie les logiciels. Cette certification s'effectue selon l'import et l'export d'un fichier IFC, voici un tableau récapitulatif des logiciels étudiés et des dates de certification :

| <b>Logiciels BIM</b>      | <b>Import</b> | <b>Export</b> |
|---------------------------|---------------|---------------|
| Archicad                  | 20/09/2013    | 16/04/2013    |
| Allplan                   | 07/05/2014    | 16/04/2013    |
| <b>Revit MEP</b>          | 26/07/2015    | 11/07/2013    |
| <b>Revit Structure</b>    | 26/07/2015    | 16/04/2013    |
| <b>Revit Architecture</b> | 24/07/2015    | 16/04/2013    |

**Figure 22 : Tableau présentant les dates de certifications par logiciels (Source : [http://buildingsmart.org/compliance/certified-software/\)](http://buildingsmart.org/compliance/certified-software/)**

Les 3 logiciels sont donc certifiés IFC, que ce soit dans l'import ou dans l'export, les pertes de données semblent alors minimes, cela a été confirmé par de nombreuses études disponibles sur internet notamment $^{28}$ .

Nous n'allons donc pas nous attarder sur tous les objets composant la maquette numérique mais sur les éléments propres de Revit nous ayant été utiles à la réalisation de ce mémoire, on retient alors :

- la surface topographique
- les volumes
- les surfaces
- les lignes de modèle
- les limites de propriété

On obtient ces résultats :

<u>.</u>

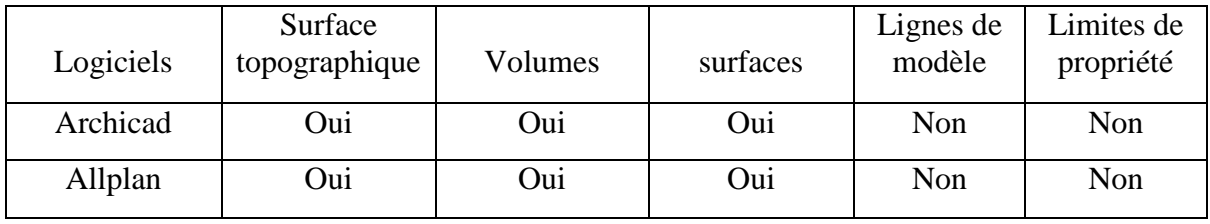

#### **Figure 23 : Tableau présentant les résultats d'importation**

<sup>&</sup>lt;sup>28</sup> Exemple de test d'interopérabilité disponible sur bimblog.lu

Les tests ont été réalisés en exportant un projet Revit au format IFC 2x3. Ce document IFC a ensuite importé dans les deux autres logiciels.

L'interopérabilité est donc pratiquement réussie. Seuls deux éléments n'ont pas été lus par les 2 logiciels, on peut expliquer cela car ces éléments (lignes de modèle et limites de propriété) sont propres à Revit. Cela peut poser un problème pour les limites de propriété mais il est possible de le contourner, en créant une surface ou des objets (bornes, piquet-bois, clou,…) aux extrémités de celles-ci.

Un architecte travaillant sur Archicad par exemple aura donc toutes les informations nécessaires même si la maquette a été créée par un géomètre-expert sur Revit par exemple. Cela s'effectue sans aucune ressaisie, on voit ici un net avantage de la maquette numérique par rapport au plan 2D classique.

#### **II.4.2 Le portail Géofoncier**

Le portail Géofoncier est un portail géographique inauguré au 40<sup>e</sup> Congrès de l'OGE le 23 juin 2010 et est accessible au grand public depuis le 5 avril 2011. Il permet à tous, professionnels comme particuliers, d'accéder à diverses informations relatives à un terrain telles que le bornage et les limites de propriété, le géomètre-expert qui est intervenu, les zones classées ou encore les risques environnementaux. Composé de données de l'IGN et du cadastre, il est aussi le support du RFU (Référentiel Foncier Unifié). Le RFU est un référentiel géographique géoréférencé mis en place par les géomètres-experts et qui comporte :

- une couche « limite » décrivant les limites foncières définies par les géomètre-experts

- une couche « sommet » décrivant les extrémités des limites foncières

On distingue clairement la volonté de l'OGE, l'objectif du géofoncier est de centraliser l'ensemble des limites foncières. A terme, on obtiendra le territoire complet où chaque parcelle aura été préalablement délimitée par une action en bornage.

Dans un contexte BIM et d'échange des données, il serait intéressant que les maquettes numériques existantes soient disponibles sur le portail géofoncier, on y retrouve d'ailleurs déjà les documents fonciers au format PDF comme les plans de bornage ou de division. On peut alors penser à y intégrer une maquette numérique au format IFC.

Un architecte m'a en effet émis l'idée qu'à terme, le but serait d'avoir une maquette numérique « d'ensemble », cette maquette serait composée de toutes les infrastructures du territoire. Le portail Géofoncier est alors le seul portail existant regroupant l'ensemble des parcelles du territoire avec une dimension juridique. Développer ce portail pour qu'il intègre des données 3D telles que les maquettes numériques constituerait une avancée exceptionnelle. Il permettrait, à terme, d'obtenir une maquette numérique globale, fiable et pérenne (car chaque maquette serait sur une parcelle délimitée juridiquement, par un bornage) de l'ensemble du territoire. Pour arriver à ce niveau-là, il faudra évidemment attendre de nombreuses années et que le processus BIM soit définitivement adopté par toute la filière construction.

## **Conclusion**

Le BIM est une nouvelle méthode de travail apparue il y a peu dans le secteur de la construction. Il est utilisé aux Etats-Unis et dans quelques pays d'Europe mais peu de pays dans le monde ont réellement adoptés le BIM. En France, on en est encore aux balbutiements mais de nombreuses initiatives publiques ou privés mettent en avant les avantages du BIM. Il tend à être utilisé de plus en plus dans les prochaines années.

Cette nouvelle méthode de travail basé sur une approche collaborative touche l'ensemble de la filière, de l'architecte au maître d'ouvrage en passant par l'économiste, le thermicien ou encore l'industriel. Le géomètre-expert est évidemment concerné par cette révolution et devra s'insérer dans ce processus dans les années à venir. Il devra modifier ses méthodes de travail et se former aux nouveaux logiciels notamment. Ce changement peut paraitre difficile mais il faut rappeler que la profession a toujours su s'adapter aux bouleversements technologiques, le passage de la table à dessin à la DAO en est le meilleur exemple.

L'OGE a bien compris que le passage au BIM représente un objectif majeur pour la profession, de nombreuses conférences et formations ont eu lieu pour informer l'ensemble des géomètres-experts. Le Congrès de Nancy intitulé « dessinons le monde à l'ère numérique », qui se déroulera du 21 au 23 juin 2016 montre que l'OGE a pris connaissance de l'ampleur que va représenter le BIM dans les prochaines années.

Néanmoins, le géomètre-expert ne devra pas perdre de vue l'essence même du métier qui est de délimiter la propriété et de définir ses droits attachés. Dans une approche BIM, cela reviendra à modéliser le volume juridique capable d'un terrain qui a essentiellement pour but de définir la faisabilité de l'opération prévue en toute sécurité juridique. C'est sur ce point que le géomètre-expert peut apporter sa plus-value car aujourd'hui, la dimension juridique est quasiment inexistante dans les projets réalisés en BIM. On peut penser, dans les prochaines années, voir l'émergence de bornage en BIM dans lequel serait intégré tous les documents relatifs aux limites de propriété, comme un Procès-Verbal de bornage, une étude de mitoyenneté, une convention de servitude ou encore un Document Modificatif du Parcellaire Cadastral (DMPC).

Cette étude nous a permis de démontrer que les logiciels BIM existants, et notamment Revit d'Autodesk, permettent la réalisation de ce volume juridique capable. Le passage au BIM ne va donc pas modifier le fond du métier. Il ne constitue finalement pas une révolution mais plutôt une évolution dans l'exercice de la profession. La modélisation de ce volume, permettra ainsi aux architectes, mais aussi aux autres professionnels de la construction, de posséder une maquette numérique représentant précisément l'existant, elle sera en plus fiable juridiquement, pérenne et totalement interopérable avec les autres logiciels BIM.

Nous ne sommes qu'au début du BIM et de nombreuses applications vont voir le jour dans les prochaines années. Aujourd'hui élaboré pour la réalisation d'un bâtiment, il est possible de concevoir une maquette numérique à l'échelle d'un territoire. Ici, le SIG et le BIM se rejoindront pour proposer une meilleure gestion des problématiques d'une ville par exemple. Une telle maquette serait aussi un excellent moyen de visualisation des

projets architecturaux, elle permettrait notamment de mesurer leurs impacts sur l'environnement existant.

L'idée de réaliser un PLU entièrement en 3D commence à prendre de l'ampleur. Il s'agit ici de représenter le règlement en 3D qui permettrait une compréhension plus rapide et efficace des articles par les particuliers. Les articles ne sont en effet pas toujours abordables sous forme de texte.

Enfin, développer le géofoncier, seul portail à l'échelle du territoire ayant une valeur juridique, pour qu'il intègre des maquettes numériques permettrait à terme d'obtenir une maquette globale et fiable.

Les possibilités offertes par le BIM sont toutes autant vastes que pertinentes. Finalement, ce processus ne possède quasiment aucune limite et personne ne sait à ce jour quelle pourrait être son étendue dans le futur.

## **Bibliographie**

## Ouvrages imprimés

Olivier Celnik et Eric Lebègue, « *BIM et maquette numérique pour l'architecture, le bâtiment et la construction, 2éme édition* », éditeur : EYROLLES, octobre 2015, 673 p.

Eric Lebègue et José Antonio Cuba Segura, « Conduire un projet de construction à l'aide du BIM », Editeurs : Eyrolles, CSTB, janvier 2016, 84 p.

## Travaux universitaires

DEHODENT Kévin, Intégration du processus BIM dans un cabinet de géomètres-experts. MEMOIRE présenté en vue d'obtenir le diplôme d'ingénieur CNAM, soutenu le 26 juin 2015, 74 p.

VOIRIN Jean-Philippe, le géomètre-expert acteur du BIM. MEMOIRE présenté en vue d'obtenir le DPLG, session 2014, 59p.

BRASEBIN Mickael, Les données géographiques 3D pour simuler l'impact de la réglementation urbaine sur la morphologie du bâti. THESE présenté en vue d'obtenir le grade de docteur de l'Université Paris-Est, spécialité : Science et Technologie de l'Information Géographique, soutenu le 2 avril 2014, 241 p.

ADRIEN Isabelle, Du cadastre 2D vers un cadastre 3D. MEMOIRE présenté en vue d'obtenir le diplôme d'ingénieur CNAM, soutenu le 30 juin 2010, 61 p.

## Articles imprimés

SAGNIEZ Michel (ancien président de l'UNGE). *« Faut-il avoir peur du BIM* ». Géomètre n°2121 : BIM, clone dynamique de l'immeuble, janvier 2015, p. 33 à 46

CLERGEOT Bertrand, propos recueillis par Michel RAVELET. *« De la donnée qualifiable et garantie* ». Géomètre n°2134 : Lotissement, l'affaire de tous, mars 2016, p. 14 à 17

## Articles de périodiques électroniques

KHALID Nohmana. *Permis de construire : première instruction avec le BIM*. Le Moniteur, publié le 21 avril 2016. Disponible sur : < [http://www.lemoniteur.fr/article/permis-de-construire-premiere-instruction-avec-le-bim-](http://www.lemoniteur.fr/article/permis-de-construire-premiere-instruction-avec-le-bim-32129666) $32129666$ 

BOUGHRIET Rachida. BIM : *le numérique au service de la transition énergétique du bâtiment*. Actu Environnement, publié le 12 avril 2016. Disponible sur : < [http://www.actu-environnement.com/ae/news/bim-numerique-batiment-transition](http://www.actu-environnement.com/ae/news/bim-numerique-batiment-transition-energetique-maquette-26588.php4)[energetique-maquette-26588.php4](http://www.actu-environnement.com/ae/news/bim-numerique-batiment-transition-energetique-maquette-26588.php4) >.

C.L*. Le BIM réduirait les coûts des projets jusqu'à 20% d'ici à 10 ans*. Batiactu, publié le 29 avril 2016. Disponible sur : < [http://www.batiactu.com/edito/bim-reduirait-couts](http://www.batiactu.com/edito/bim-reduirait-couts-projets-jusqu-a-20-ici-a-10-ans-44778.php)[projets-jusqu-a-20-ici-a-10-ans-44778.php](http://www.batiactu.com/edito/bim-reduirait-couts-projets-jusqu-a-20-ici-a-10-ans-44778.php)  $>$ .

GUILLON Nicolas. *L'école du BIM ouvre en Normandie*. Le Moniteur, publié le 29 février 2016. Disponible sur : < [http://www.lemoniteur.fr/article/l-ecole-du-bim-ouvre-en](http://www.lemoniteur.fr/article/l-ecole-du-bim-ouvre-en-normandie-31517184)[normandie-31517184](http://www.lemoniteur.fr/article/l-ecole-du-bim-ouvre-en-normandie-31517184) >.

HAEHNSEN Erick. *Bâtiment : le « big bang » du BIM*. La Tribune, publié le 10 novembre 2015. Disponible sur : < [http://www.latribune.fr/entreprises-finance/industrie/biens-d](http://www.latribune.fr/entreprises-finance/industrie/biens-d-equipement-btp-immobilier/batiment-le-big-bang-du-bim-520357.html)[equipement-btp-immobilier/batiment-le-big-bang-du-bim-520357.html](http://www.latribune.fr/entreprises-finance/industrie/biens-d-equipement-btp-immobilier/batiment-le-big-bang-du-bim-520357.html) >.

Propos de Jean-Michel Schmitt *: « « Sur le BIM, les enseignants pratiquent une pédagogie innovante », Jean-Michel Schmitt, inspecteur général de l'Education Nationale ».* Le Moniteur, publié le 24 février 2016. Disponible sur : < [http://www.lemoniteur.fr/article/sur-le-bim-les-enseignants-pratiquent-une-pedagogie](http://www.lemoniteur.fr/article/sur-le-bim-les-enseignants-pratiquent-une-pedagogie-innovante-jean-michel-schmitt-inspecteur-general-31452000)[innovante-jean-michel-schmitt-inspecteur-general-31452000](http://www.lemoniteur.fr/article/sur-le-bim-les-enseignants-pratiquent-une-pedagogie-innovante-jean-michel-schmitt-inspecteur-general-31452000) >.

Propos de l'économiste Pierre MIT, recueillis par Pauline POLGAR : « *2016, l'année du changement pour Mediaconstruct* » Batiactu, publié le 14 décembre 2015. Disponible sur : < <http://www.batiactu.com/edito/2016-annee-changement-mediaconstruct-43070.php> >.

## Sites WEB

Objectif BIM : [en ligne]. Disponible sur : < [http://www.objectif-bim.com](http://www.objectif-bim.com/) >.

Plan Transition Numérique dans le Bâtiment : [en ligne]. Disponible sur : < [http://www.batiment-numerique.fr](http://www.batiment-numerique.fr/) >.

BATIPORTAIL : Le site de la construction et du bâtiment [en ligne]. Disponible sur : < [http://www.batiportail.com](http://www.batiportail.com/) >.

Mediaconstruct : Le chapitre francophone de BuildingSmart [en ligne]. Disponible sur : < [http://www.mediaconstruct.fr](http://www.mediaconstruct.fr/) >.

BIM France : [en ligne]. Disponible sur : < [http://www.bimfrance.net](http://www.bimfrance.net/) >.

Polantis : objets BIM téléchargeables gratuitement [en ligne]. Disponible sur : < <https://www.polantis.com/fr> >.

Hexabim : plateforme communautaire pour échanger sur le BIM [en ligne]. Disponible sur : < [https://www.hexabim.com](https://www.hexabim.com/) >.

Village BIM : blog consacré au BIM et aux technologies d'Autodesk [en ligne]. Disponible sur : < [http://villagebim.typepad.com](http://villagebim.typepad.com/) >

Revit-Mémo : blog consacré à la maitrise de Revit [en ligne]. Disponible sur : < [http://revit-memo.blogspot.fr](http://revit-memo.blogspot.fr/) >

# Liste des figures

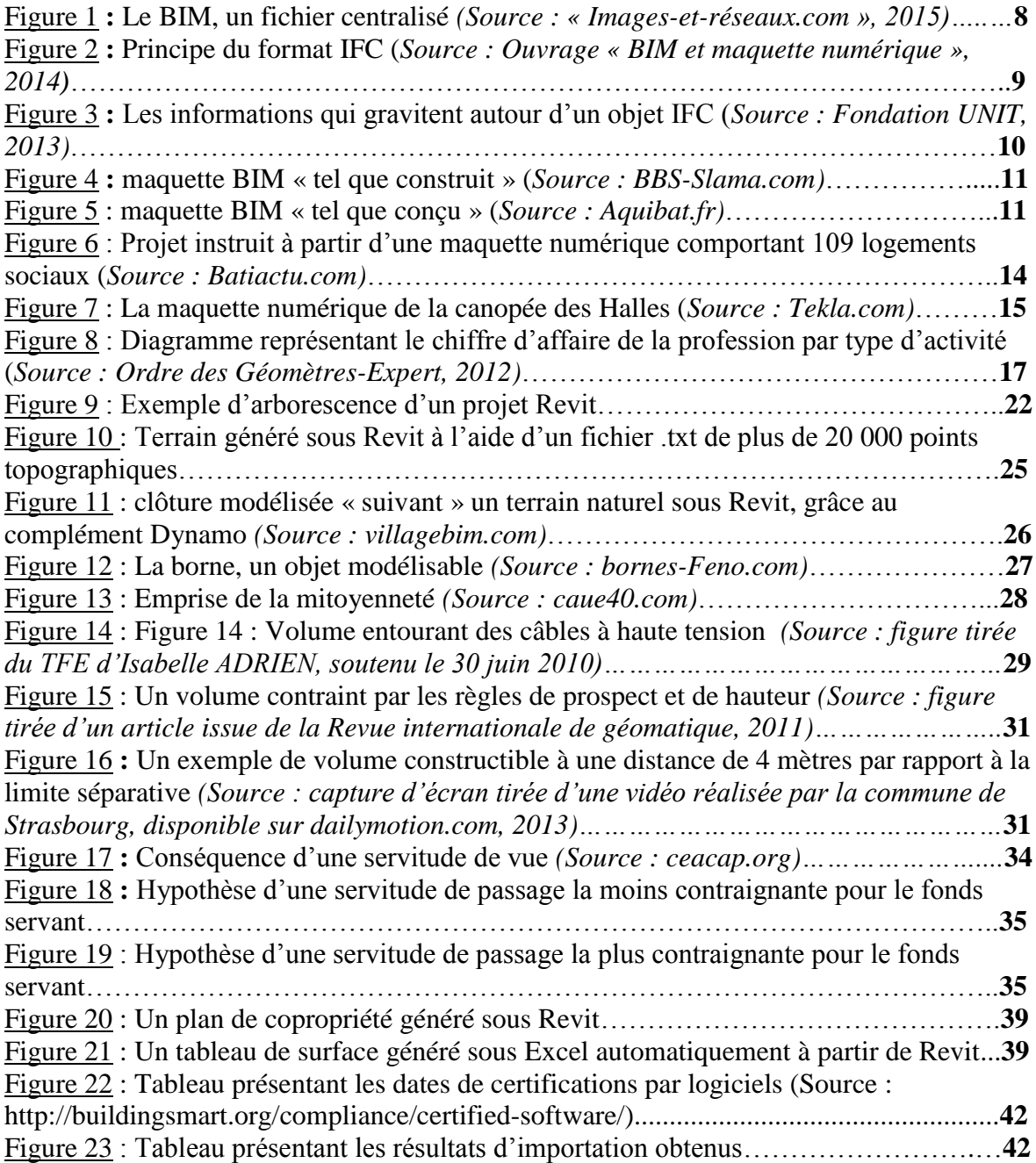

## **Intégration des données juridiques et foncières du géomètre-expert dans une approche BIM**

**Mémoire de master foncier C.N.A.M., Le Mans 2016**

#### **RESUME**

**\_\_\_\_\_\_\_\_\_\_\_\_\_\_\_\_\_\_\_\_\_\_\_\_\_\_\_\_\_\_\_\_\_\_\_\_\_\_\_\_\_\_\_\_\_\_\_\_\_\_\_\_\_\_\_\_\_\_\_\_\_\_\_\_\_**

Le BIM est un processus de travail collaboratif apparu il y a quelques années dans le secteur de la construction. Il est basé sur une maquette numérique 3D représentant fidèlement le bâtiment. Composée d'objets, cette maquette est dite « intelligente » car ceux-ci possèdent des données et des informations hiérarchisées.

Cette nouvelle méthode de travail concerne toute la filière construction et en particulier le géomètre-expert. La profession devra s'adapter aux innovations que représente le BIM, le passage de la 2D à la 3D en est un exemple. Cependant, il ne doit pas perdre de vue l'essence même du métier : déterminer le droit de propriété.

Dans les années à venir, l'objectif principal du géomètre-expert sera d'intégrer et de représenter la donnée juridique dans une maquette numérique 3D. Dans une approche BIM, cette donnée devra être interopérable.

#### **Mots clés : BIM, maquette numérique, géomètre-expert, donnée juridique, interopérabilité**

#### **SUMMARY**

**\_\_\_\_\_\_\_\_\_\_\_\_\_\_\_\_\_\_\_\_\_\_\_\_\_\_\_\_\_\_\_\_\_\_\_\_\_\_\_\_\_\_\_\_\_\_\_\_\_\_\_\_\_\_\_\_\_\_\_\_\_\_\_\_\_**

BIM is a collaborative working process that appeared a few years ago in the construction sector based on a digital model faithfully describing the building. This objects oriented model is called « smart » as made of structured information.

This new method affects the entire construction sector and especially the chartered surveyor's activities, who has to adapt to BIM's innovation, as the transition of 2D to 3D for instance. However he mustn't forget his main task: identify the ownership rights.

In the coming years the chartered surveyor will aim at integrating and depicting legal facts into a 3D digital model. In a BIM process these facts must be interoperable

#### **Key words: BIM, digital model, chartered surveyor, legal fact, interoperability**